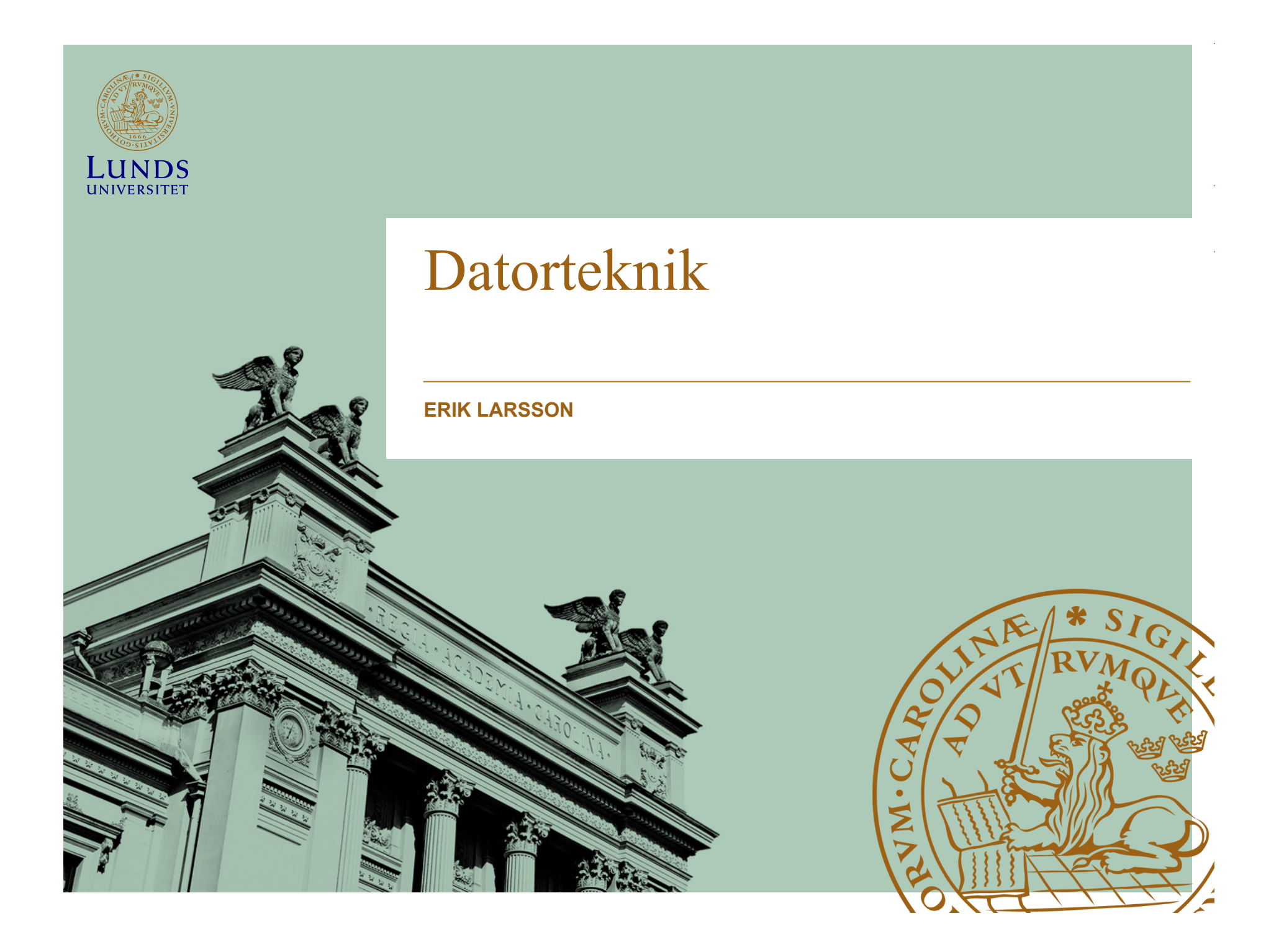

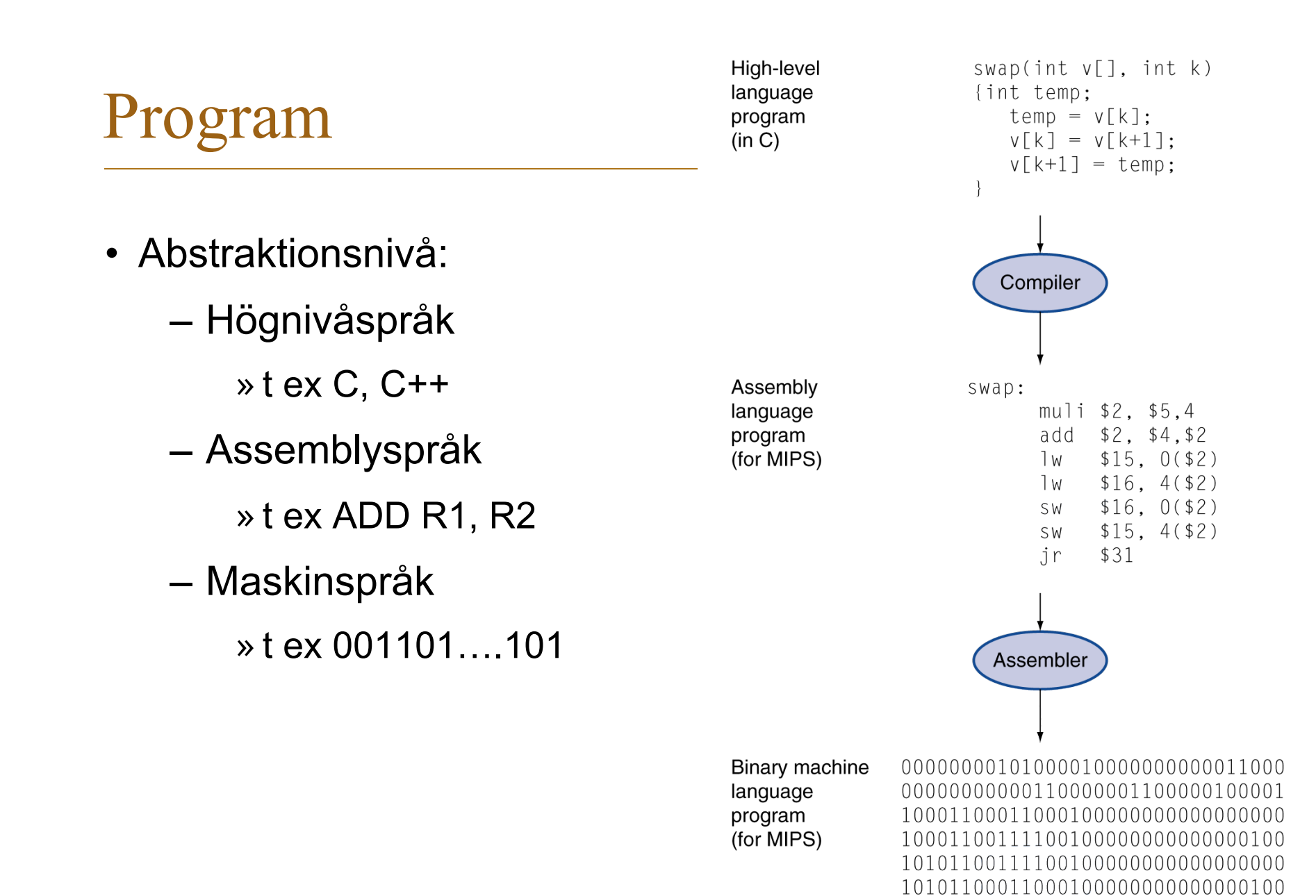

000000111110000000000000000001000

# Semantiskt gap

- Alltmer avancerade programmeringsspråk tas fram för att göra programvaruutveckling mer kraftfull
- Dessa programmeringsspråk (Ada, C++, Java) ger högre abstraktionsnivå, konsistens och kraft
- Det semantiska gapet ökar (högnivåspråk-maskinspråk)

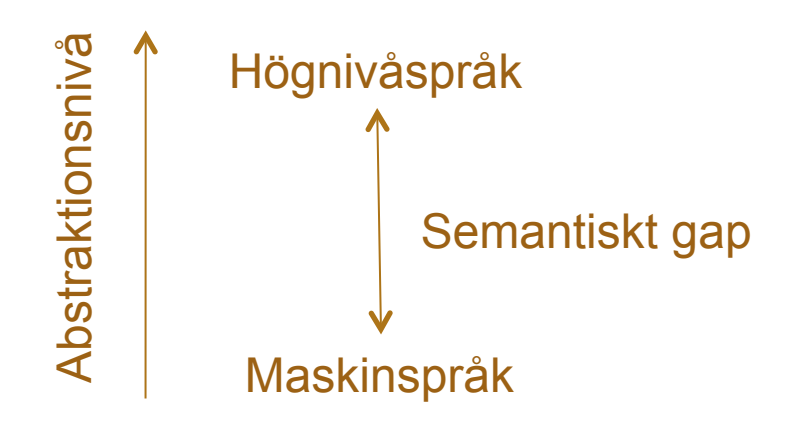

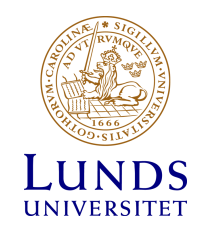

# Datatyper

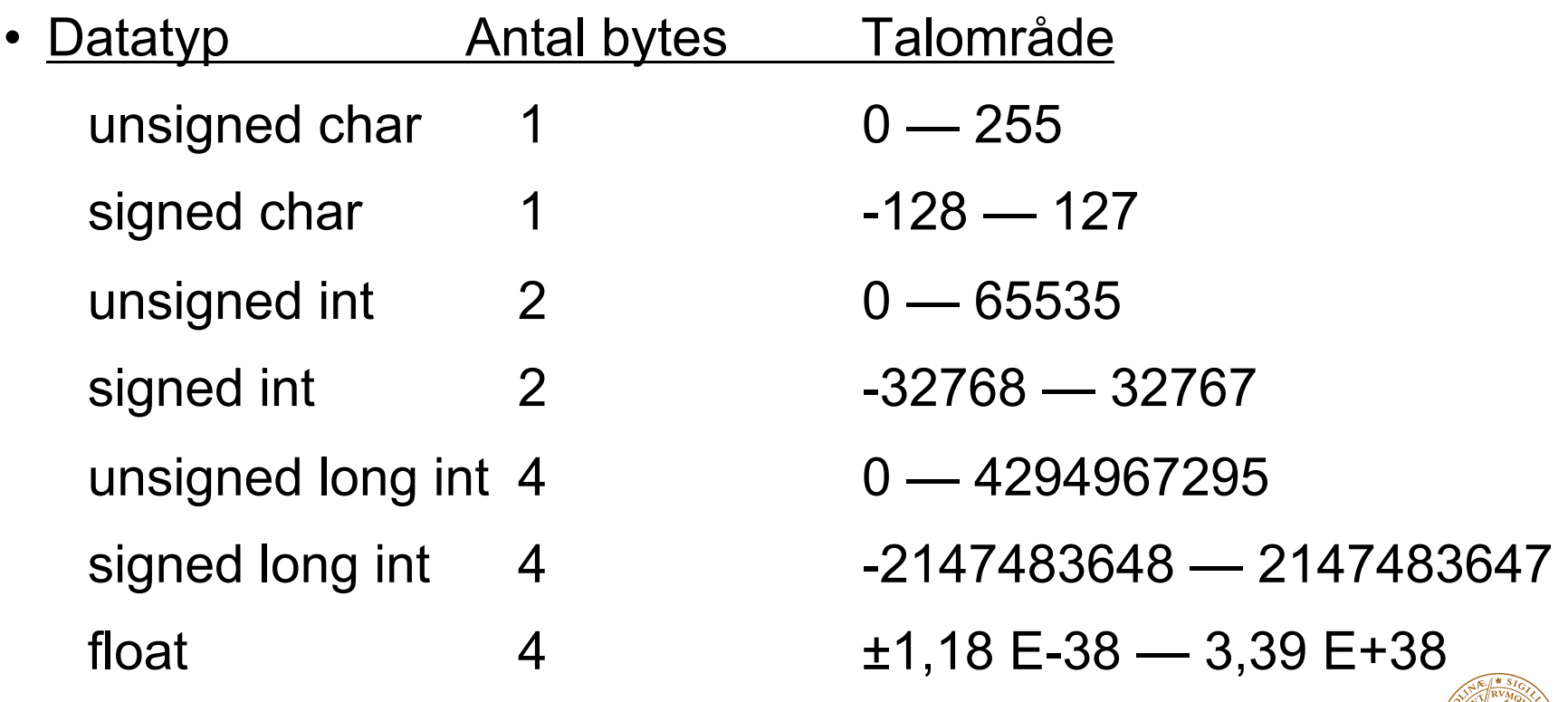

LUNDS UNIVERSITET

 $\sim$ 

### Datatyper

- char Tal, Max, Min;
	- Exempel: Tal=5;
- unsigned int Adress;
	- Exempel: Adress=512;
- const char Tabell  $[1[3] = \{ { 23, 30, 64 } \}$ , { 12, 31, 16 } , { 42, 54, 86 } , { 29, 32, 64 }};

 $-$  Exempel: Tabell $[1][1]=23;$ 

• const char String [] = "ABC";

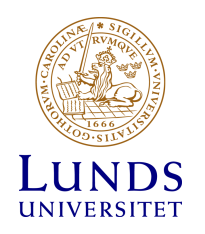

### Datatyper

- Samma sak lagras:
	- $char a = 65;$  decimalt
	- char  $a = 0x41$ ; hexadecimalt
	- char  $a = 0b01000001$ ; binärt

char  $a = 'A'$ ; ASCII-kod

- 
- 
- 
- 

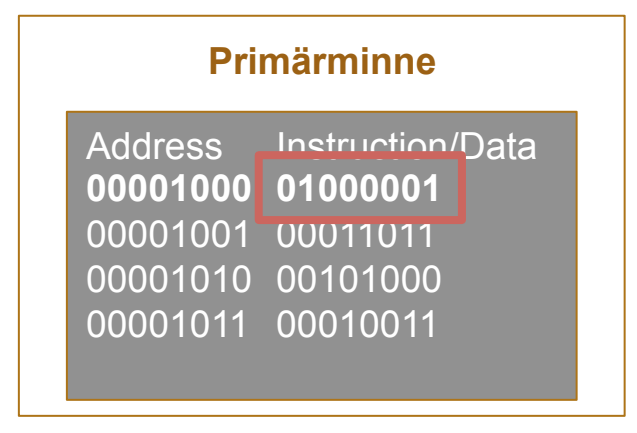

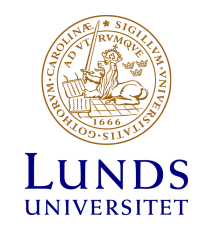

### Tilldelningssatser

• Deklarera variabel:

unsigned char a;

• Tilldela variablen ett värde:

 $a = 5;$ 

• Addera 2 till värdet i a:

 $a = a + 2;$ 

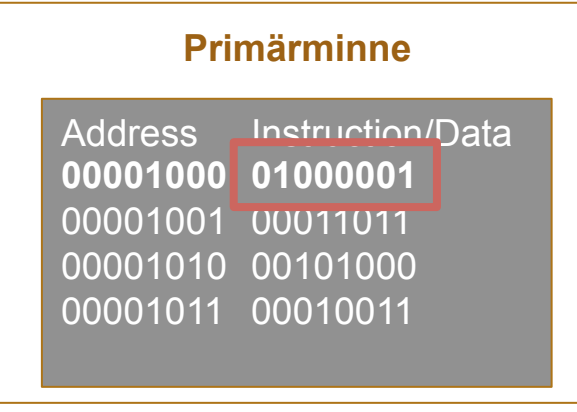

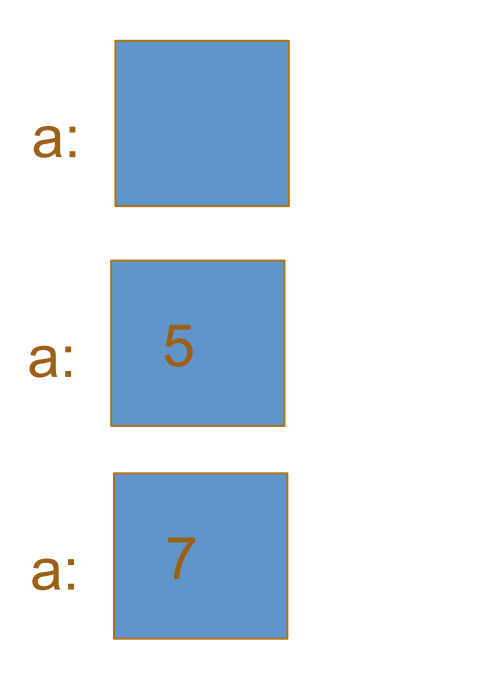

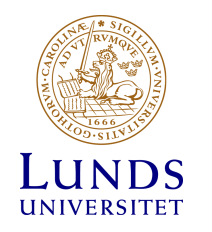

# Aritmetiska operationer

- Operationer:
	- + addition
	- subtraktion
	- \* multiplikation
	- / division
	- % Modulodivision

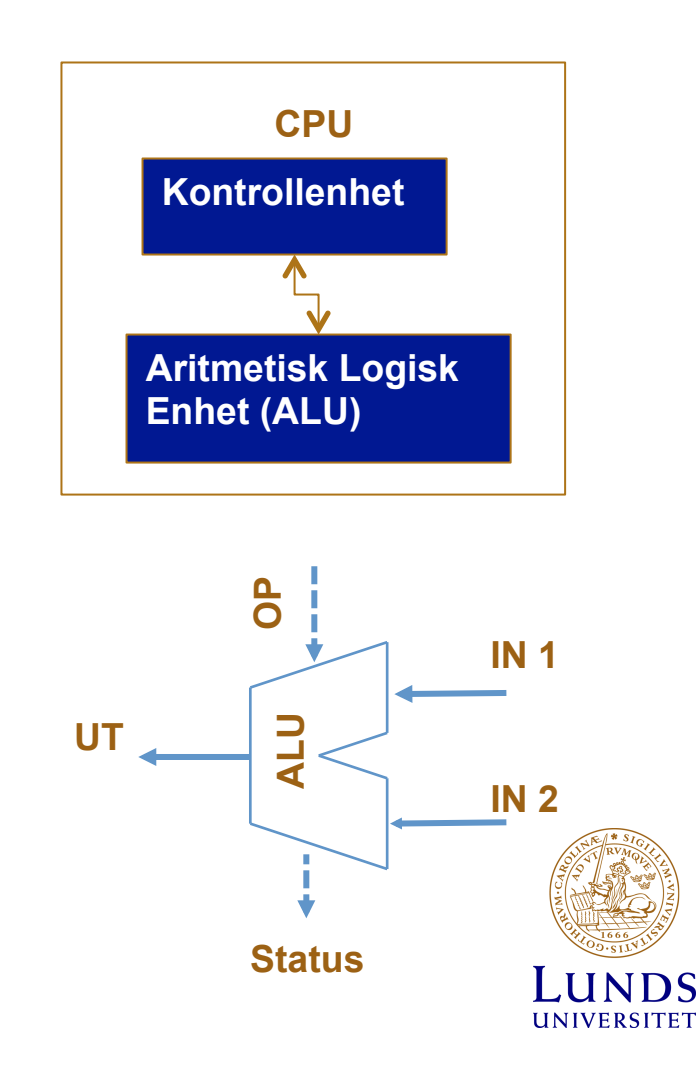

# Beräkningar

- unsigned char a, b, c;
- Exempel:

 $a=5;$ 

 $b=10+a-3;$ 

 $c=a*b;$ 

a=b|20; // bitvis eller (or) b++; //samma som b=b+1

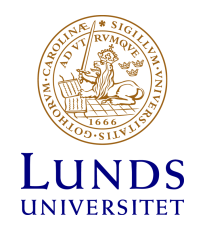

# Bithantering

- Och (AND): &
- Eller (OR): |
- Exklusivt eller (XOR): ^
- Invertering (NOT): ~
- Vänstershift: <<
- Högershift: >>

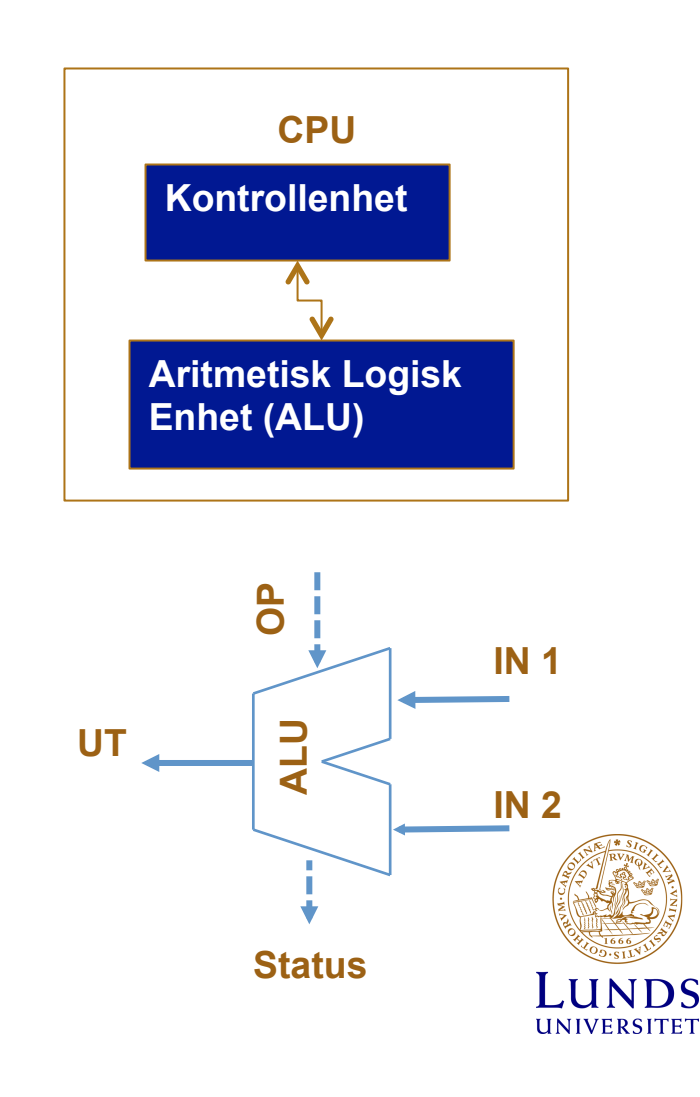

### Bithantering

• Exempel:

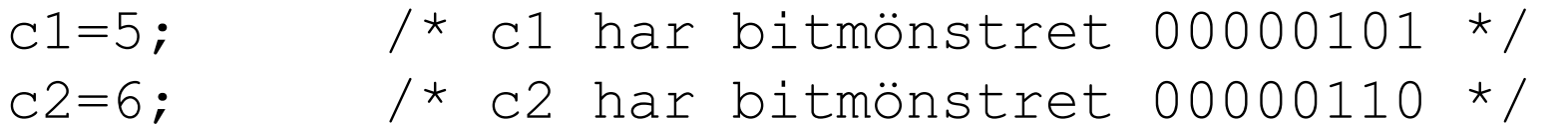

c9=~c1; /\* c9 får bitmönstret 11111010 \*/ c10=c1<<3; /\* c10 får bitmönstret 00101000 \*/ c11=c1<<6; /\* c11 får bitmönstret 01000000 \*/ c12=c1>>2 /\* c12 får bitmönstret 00000001 \*/ c13=c1&c2 /\* c13 får bitmönstret 00000100 \*/ c14=c1|c2 /\* c14 får bitmönstret 00000114 \*/

### Villkor

- if ( *villkor* ) sats;
- Exempel 1:

int n if ( n == 27 ) { din kod här }

• Exempel 2:

int n; if (  $n == 27$  ) { din kod om talet var 27 } else { din kod om talet inte var 27 }

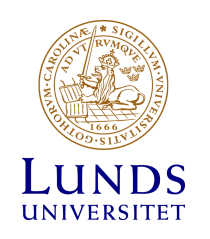

Villkorsuttryck

• Om a=5 så öka a med 1:

if (a == 5) a = a +1; // if (villkor) sats;

• Villkor:

== lika med, > större än, < mindre än, != inte lika med

• Om a=10 så öka a med 2 i annat fall minska a med 3:

if (a  $== 10$ )  $a = a + 2;$ else  $a = a - 3;$ 

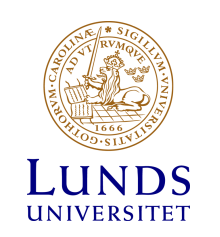

Villkorsuttryck

• Så länge a<5 öka b med 3:

while  $(a < 5)$  {  $a = a + 2;$  $b = b + 3;$ }

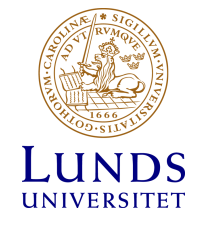

### Loopar

#### • Alternativ:

```
while (uttryck) sats;
```

```
do sats; while (uttryck);
```

```
for (initiering; styruttryck; stegning) 
sats;
```
• Exempel 1:

```
int n=1; 
while ( n++ \leq 10 ) { din kod }
```
• Exempel 2:

```
int n; 
for ( n=1; n \le 10; n++ ) { din kod här LUNDS
```
### Funktioner

• All kod paketeras i funktioner.

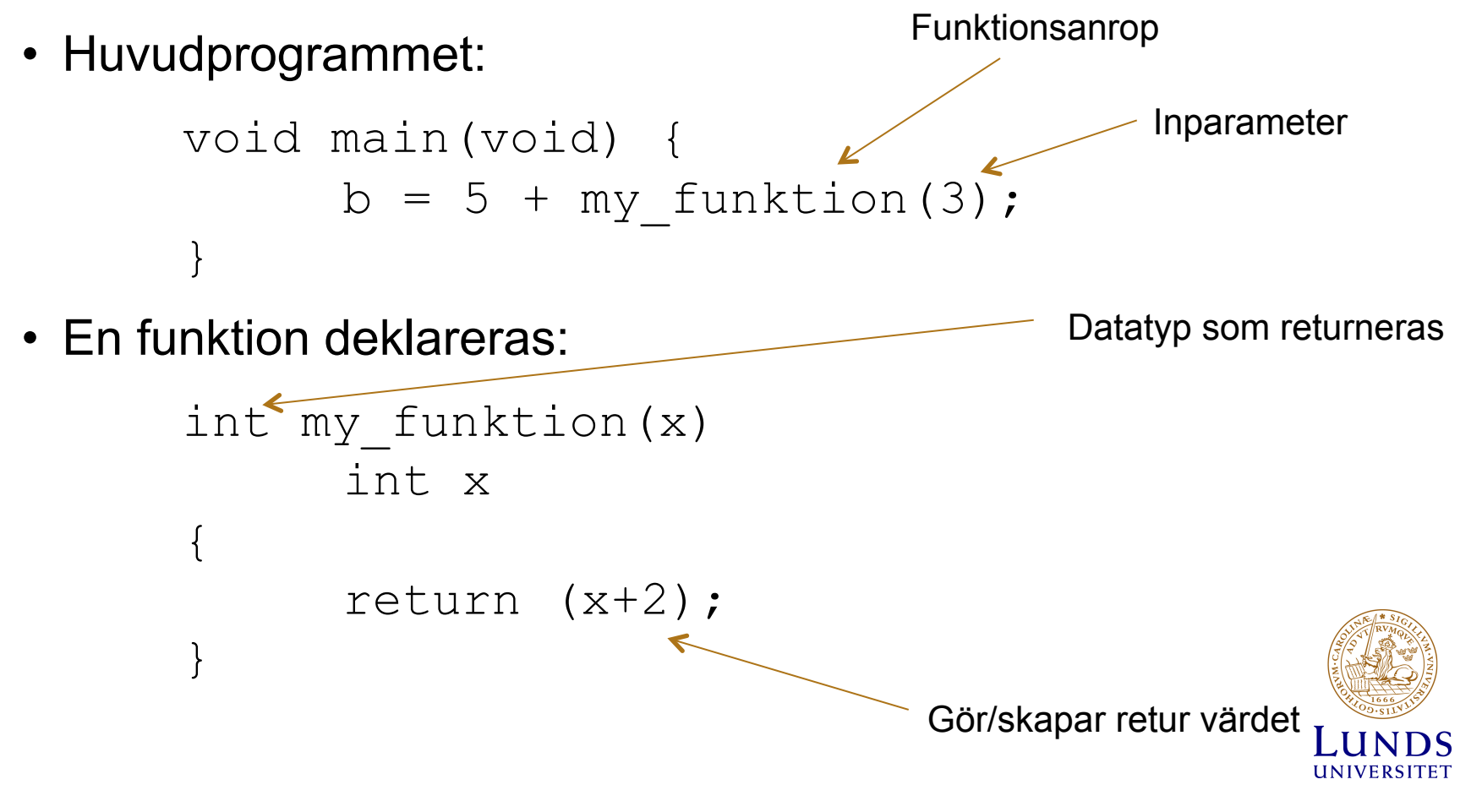

### Funktioner

• Exempel: Funktionen kvadrat beräknar: y=x\*x kan se ut: int kvadrat(x) int x {

```
return x*x; 
}
```
- Anrop: y=kvadrat(3); //y blir 9
- Värdet av x skickas in och funktionen returnerar kvadraten.

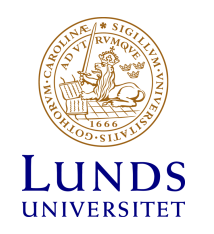

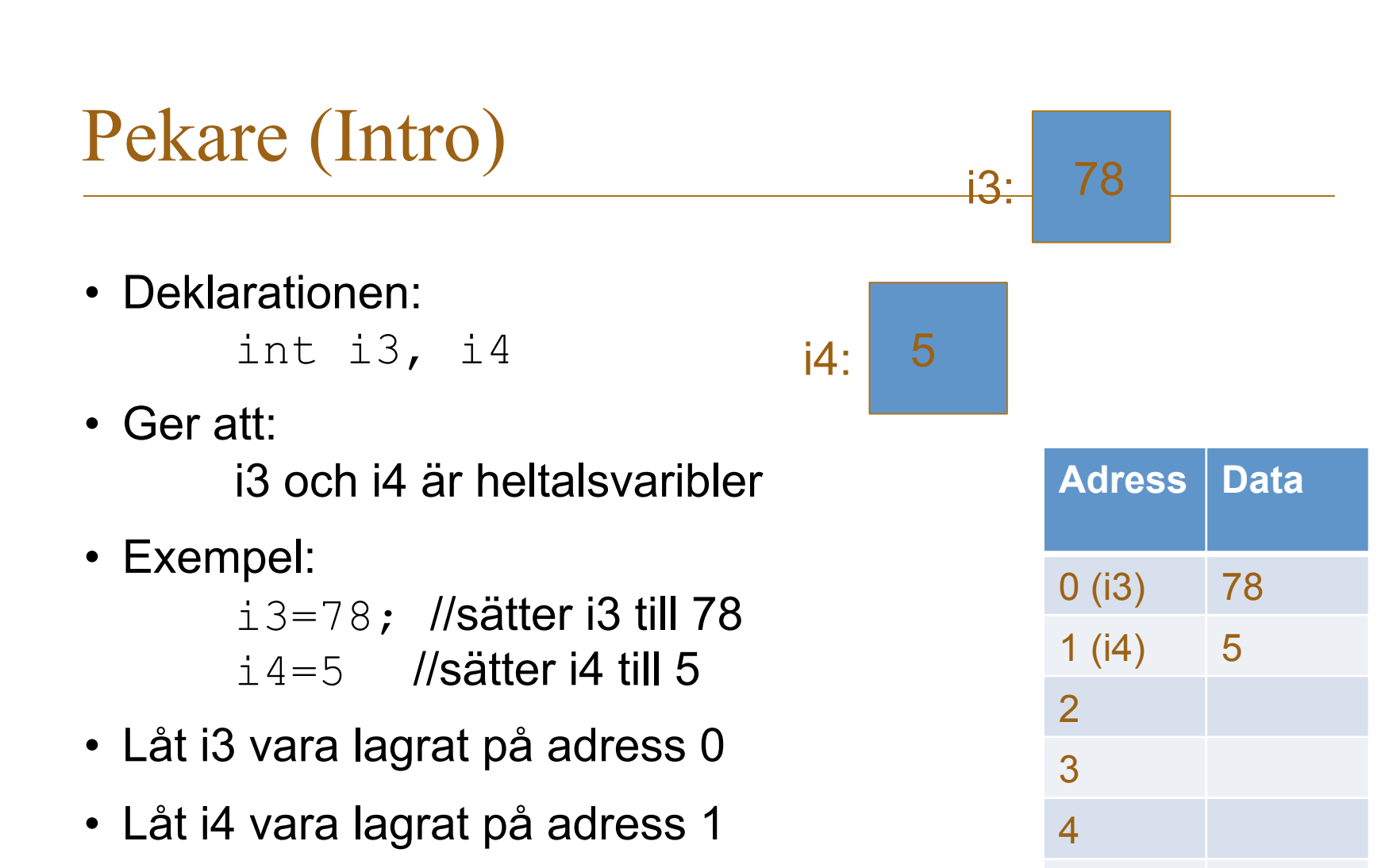

5

6

UNIVERSITET

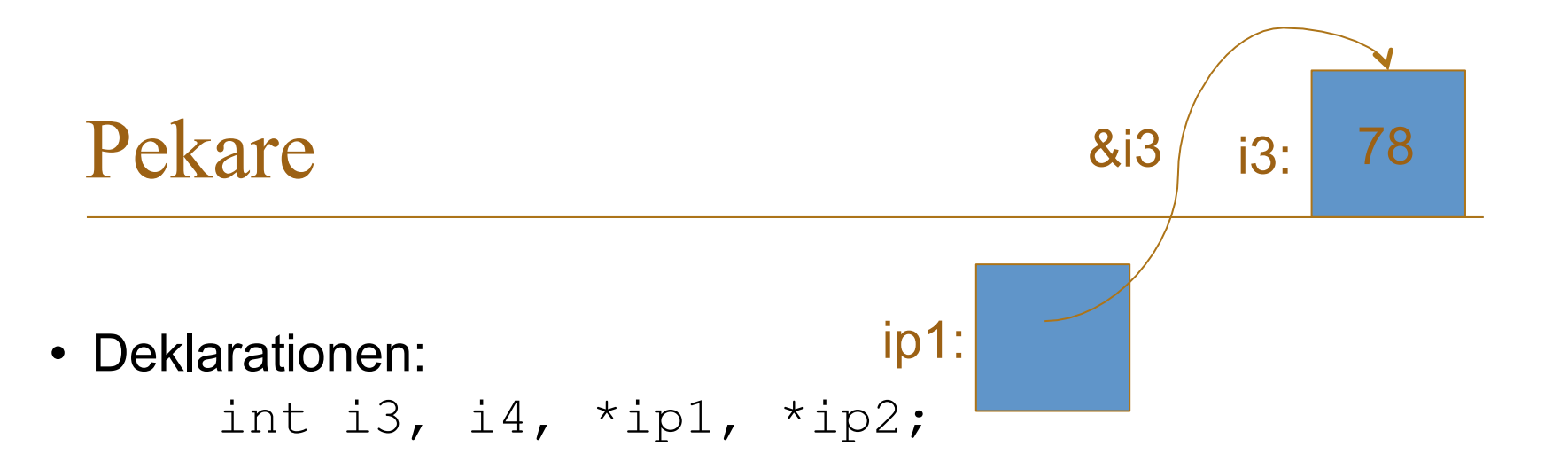

• Ger att:

\*ip1 och \*ip2 är heltalspekarvariabler i3 och i4 är heltalsvariabel

• Exempel:

i3=78; //sätter i3 till 78  $ip1 = \&i3$  //sätter ip1 att peka på adress där i3 finns

& ger adressen till något

• Notera: ip1 har plats för en pil (adress) och i3 har plats för ett heltal

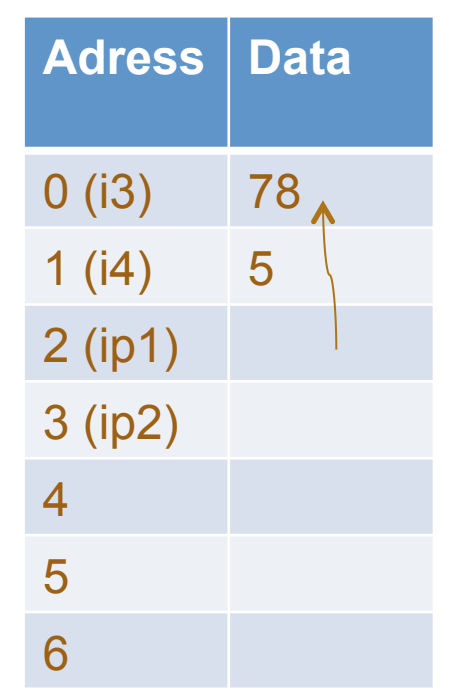

#### Pekare

• Exempel: Deklarationen (samma som innan):

int \*ip1, \*ip2, i3, i4  $i3=78$ ip1=&i3

ip2=ip1 //ip2 sätts att peka på samma som ip1

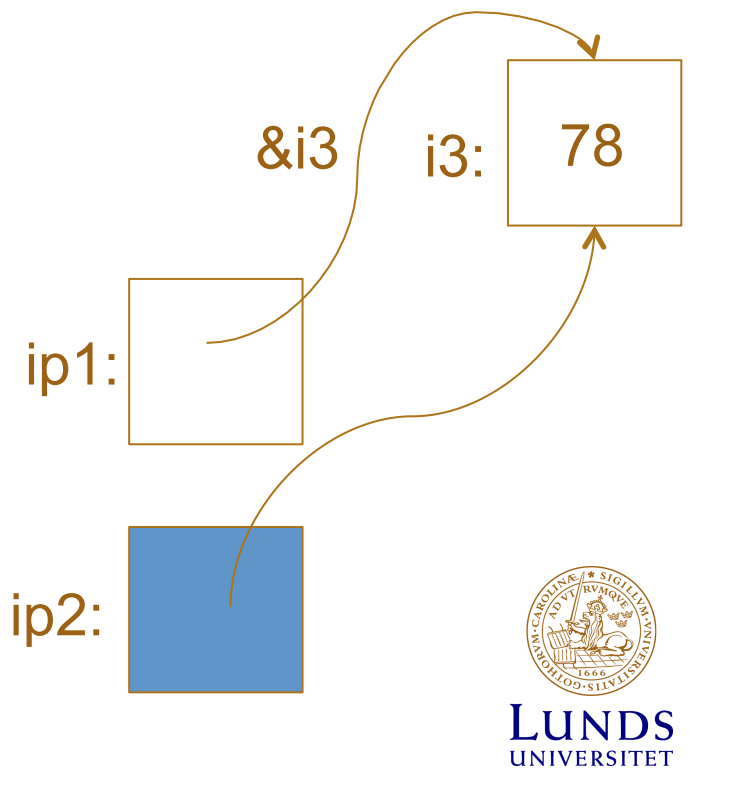

#### Pekare

• Exempel: Deklarationen (samma som innan):

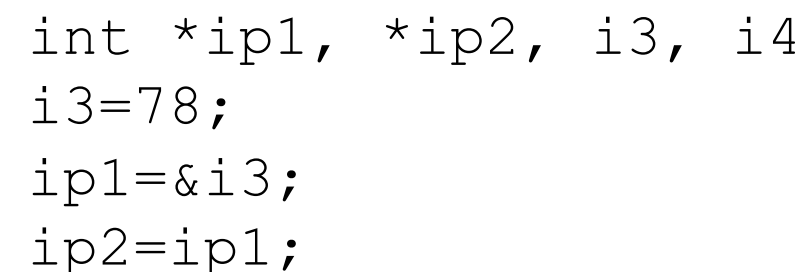

- $i4 = *ipl;$  //i4 sätts till det heltal som ip1 pekar på
- \*ip1 består av två steg. Först, tas pekaren fram. Sedan, via \*, tas värdet till pekaren fram

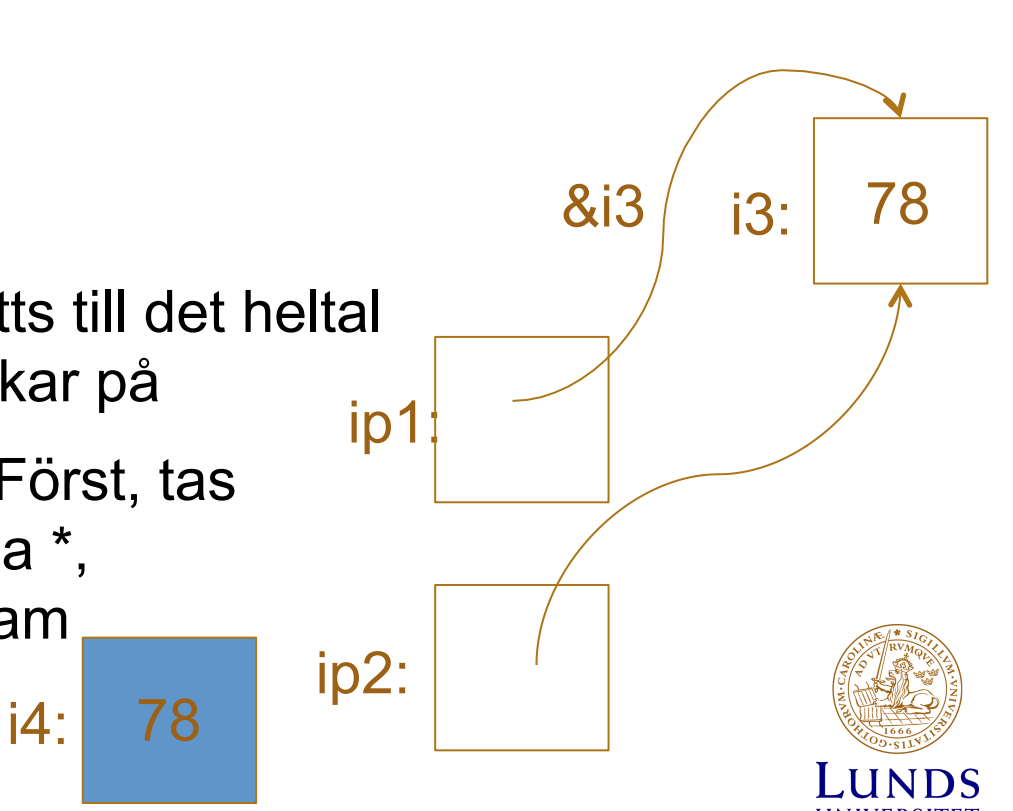

### Pekare

- Precis som andra variabler, blir pekare inte automatiskt tilldelade ett värde vid deklaration.
- För att sätta en pekare att peka på ingenting: ip=NULL;
- Sätts inte en pekare att peka på ingenting kan den peka på vad som helst – det som råkar ligga på den minnesplatsen.

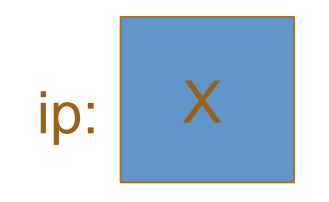

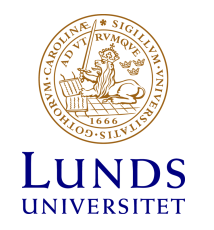

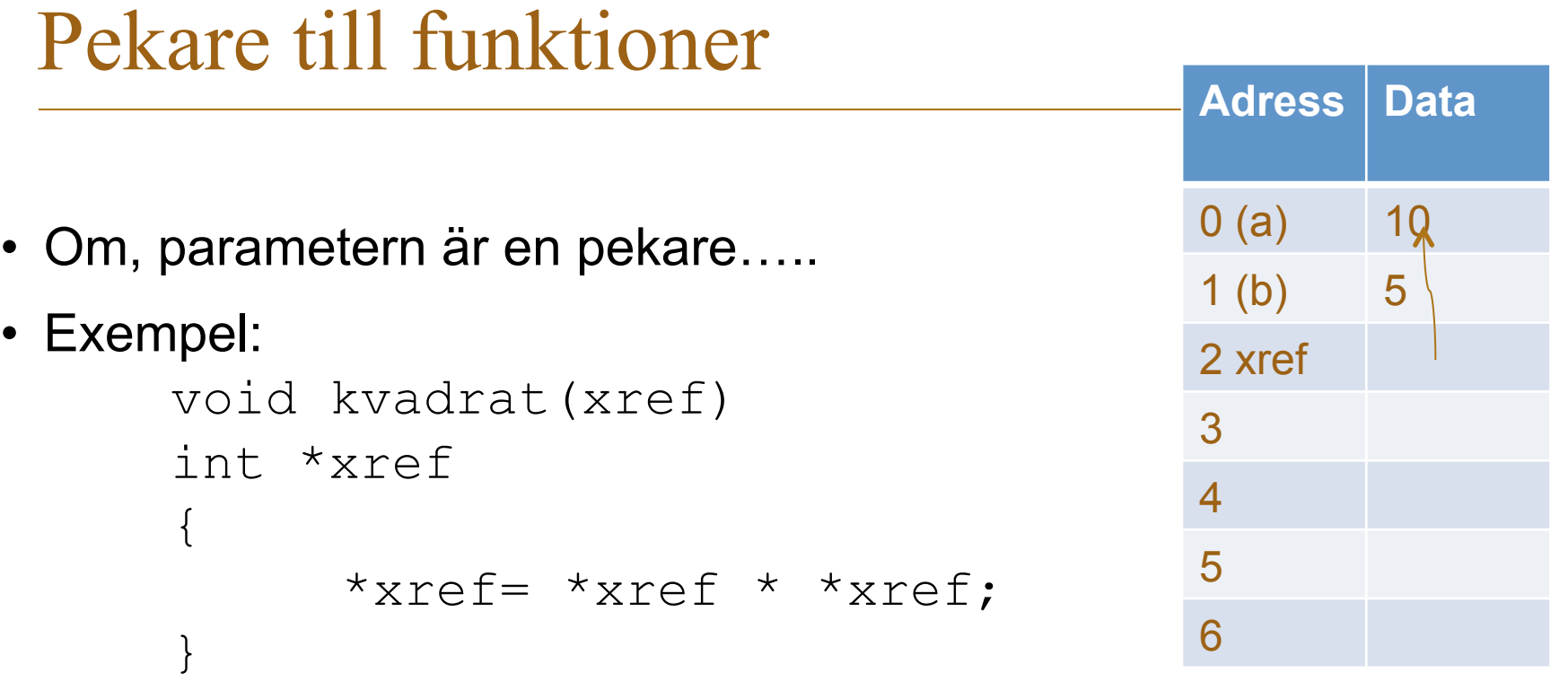

- Anrop: kvadrat (&x) ;
- x är ett pekarvärde. Funktionen tar värdet av pekaren, gör kvadrat och updaterar pekaren

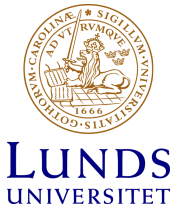

# Exempel 1:Fråga

• Komplettera koden nedan så att värdet i variabel a och b byter värde.

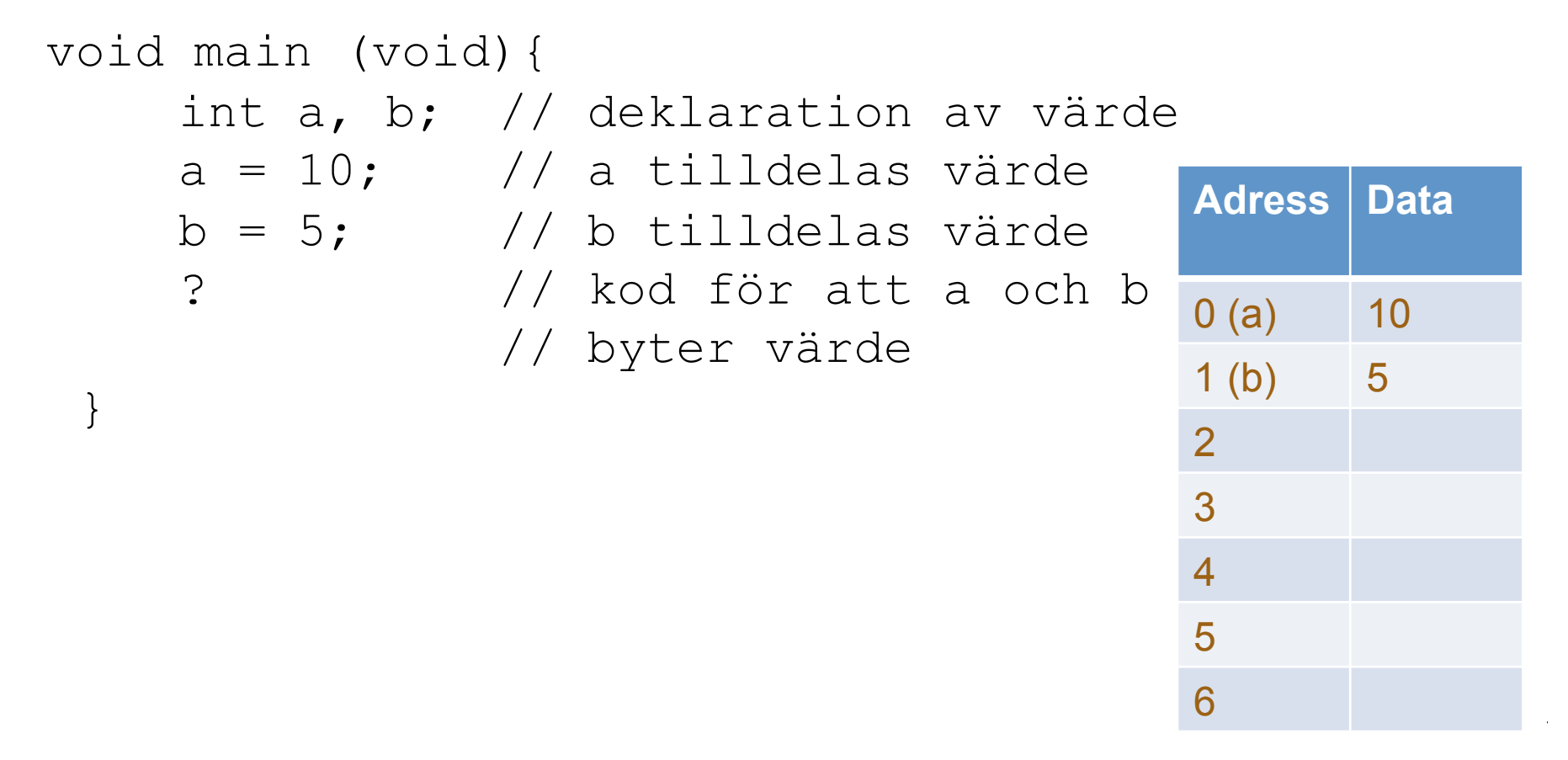

# Exempel 1:Lösning

}

• Kod där värdet i variabel a och b byter värde.

 void main (void){ int a, b, **tmp**; // deklaration av värde a=10; // a tilldelas värde b=5; // b tilldelas värde **tmp=a;** //kod för att a och b **a=b;** //byter värde **b=tmp;** 

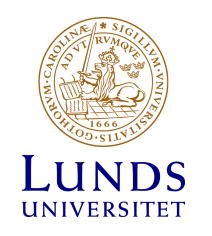

## Illustration av lösning

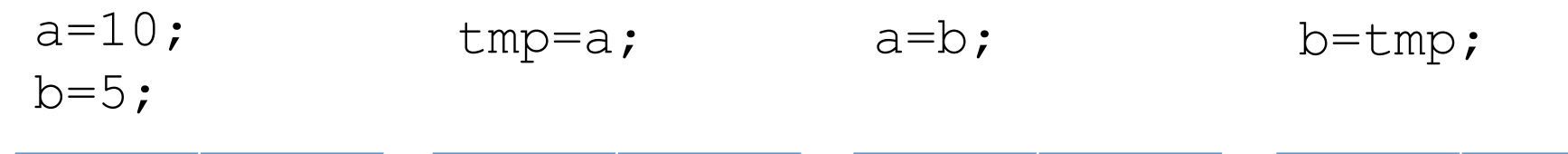

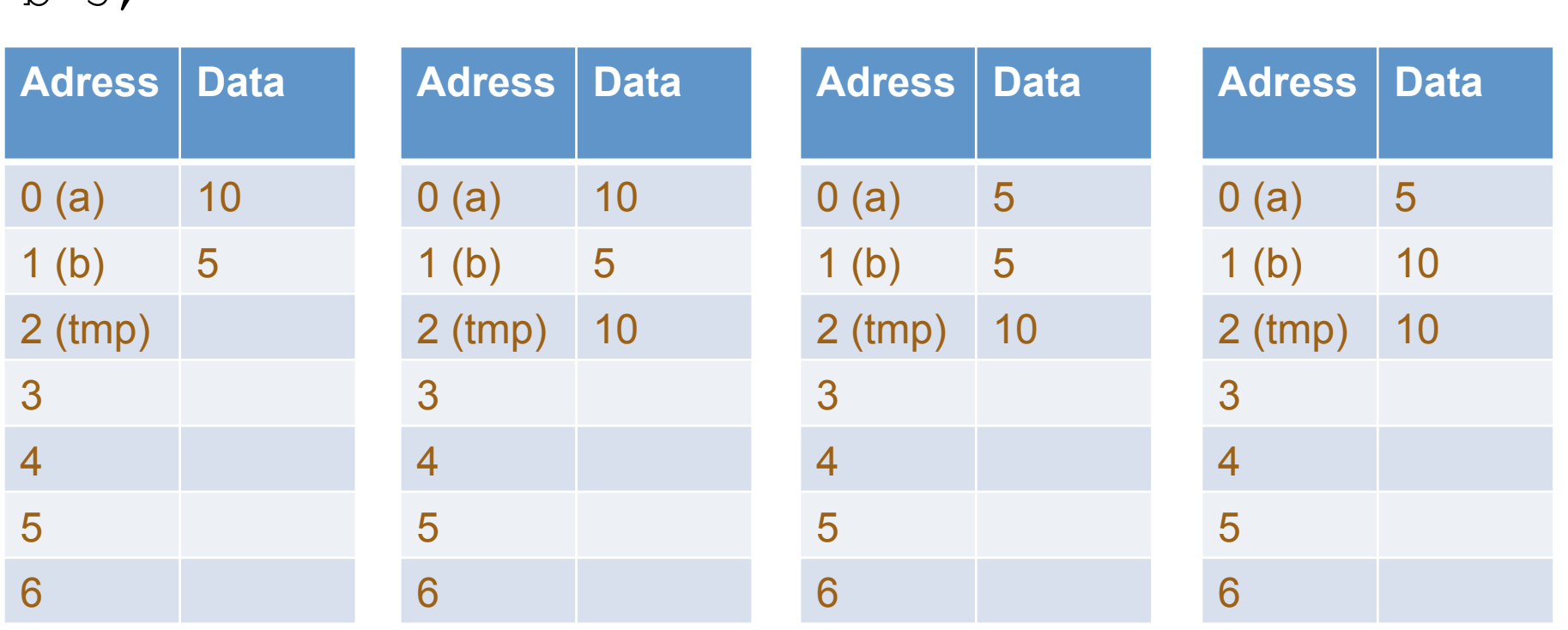

# Exempel 2:Fråga

}

• Skriv en funktion swap som byter värden på två variabler void main (void){ int a, b; // deklaration av värde  $a = 10$ ;  $\frac{1}{a}$  tilldelas värde  $b = 5$ ;  $// b$  tilldelas värde **swap(a,b);** 

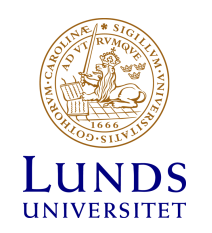

# Exempel 2:Fråga+problem

• Skriv en funktion swap som byter värden på två variabler

```
void main (void){ 
       int a, b; // deklaration av värde
      a = 10; \frac{1}{2} a tilldelas värde
      b = 5; \frac{1}{10} b tilldelas värde
       a=swap(a,b); 
} 
int swap (int c, d){ 
       int temp; 
       temp=c; 
      c=d;
       d=temp; 
       return ????? 
}
```
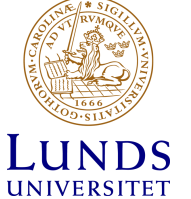

# Exempel 2: Lösning

• Skriv en funktion swap som byter värden på två variabler

```
 void swap (int *a, *b){ 
    int temp; //vanlig variabel
    temp=*a; // * ger värdet som a pekar på
    *a=*b;*b=temp; 
  }
```
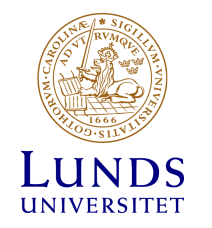

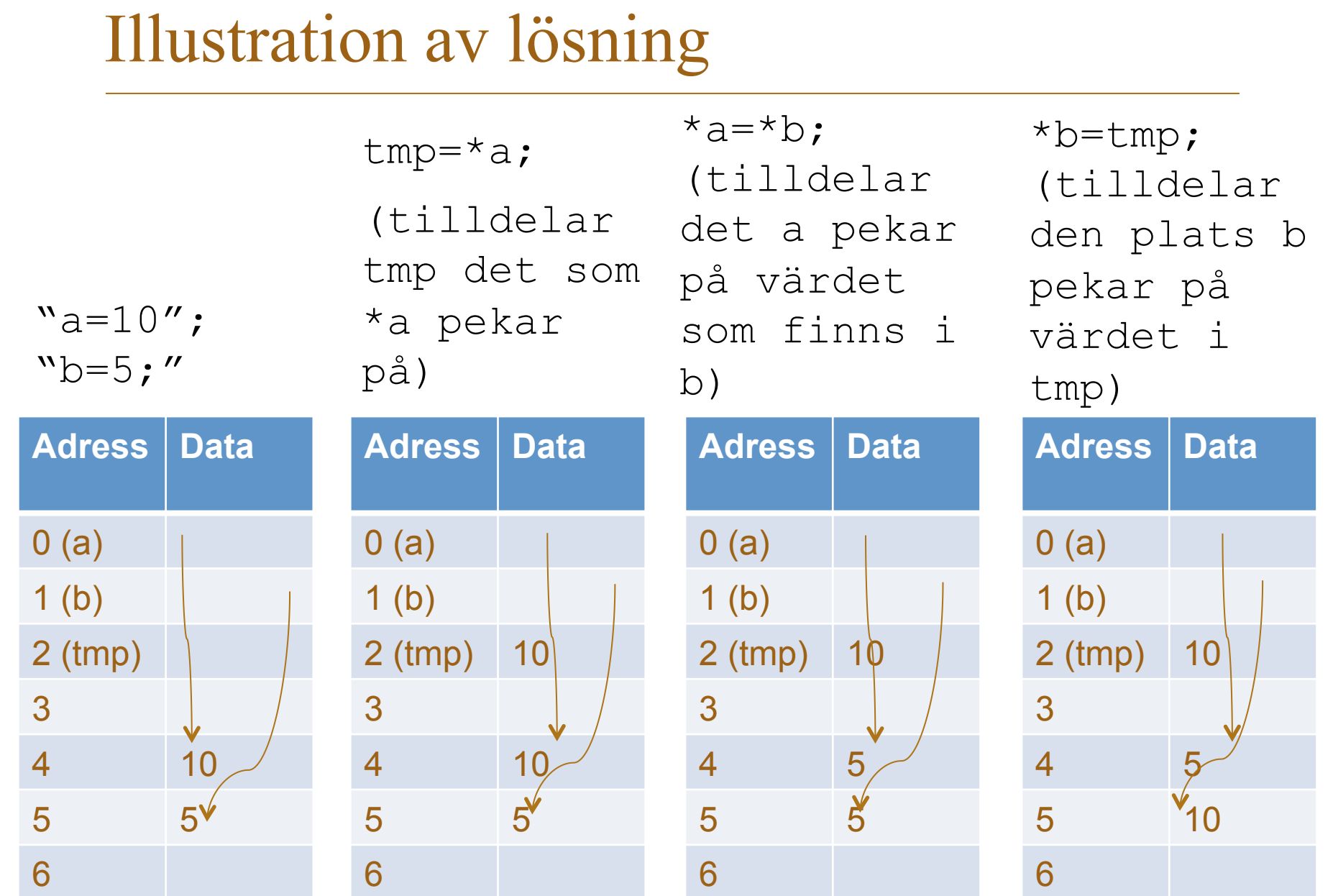

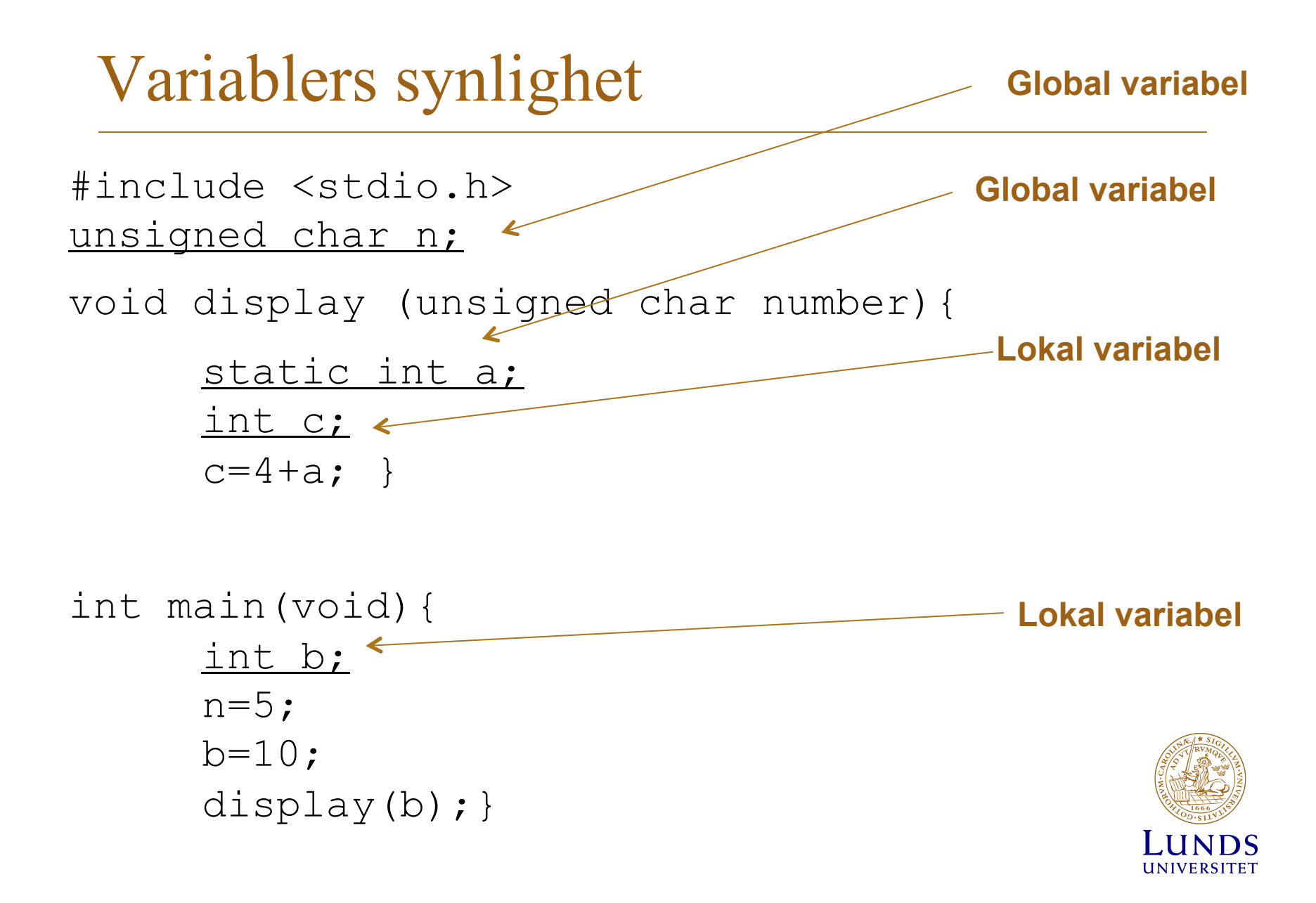

### Include

• Includeringsbara bibliotek:

#include <stdio.h> standardfunktioner för I/O

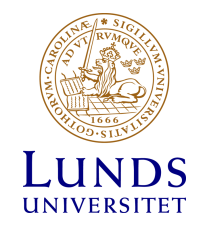

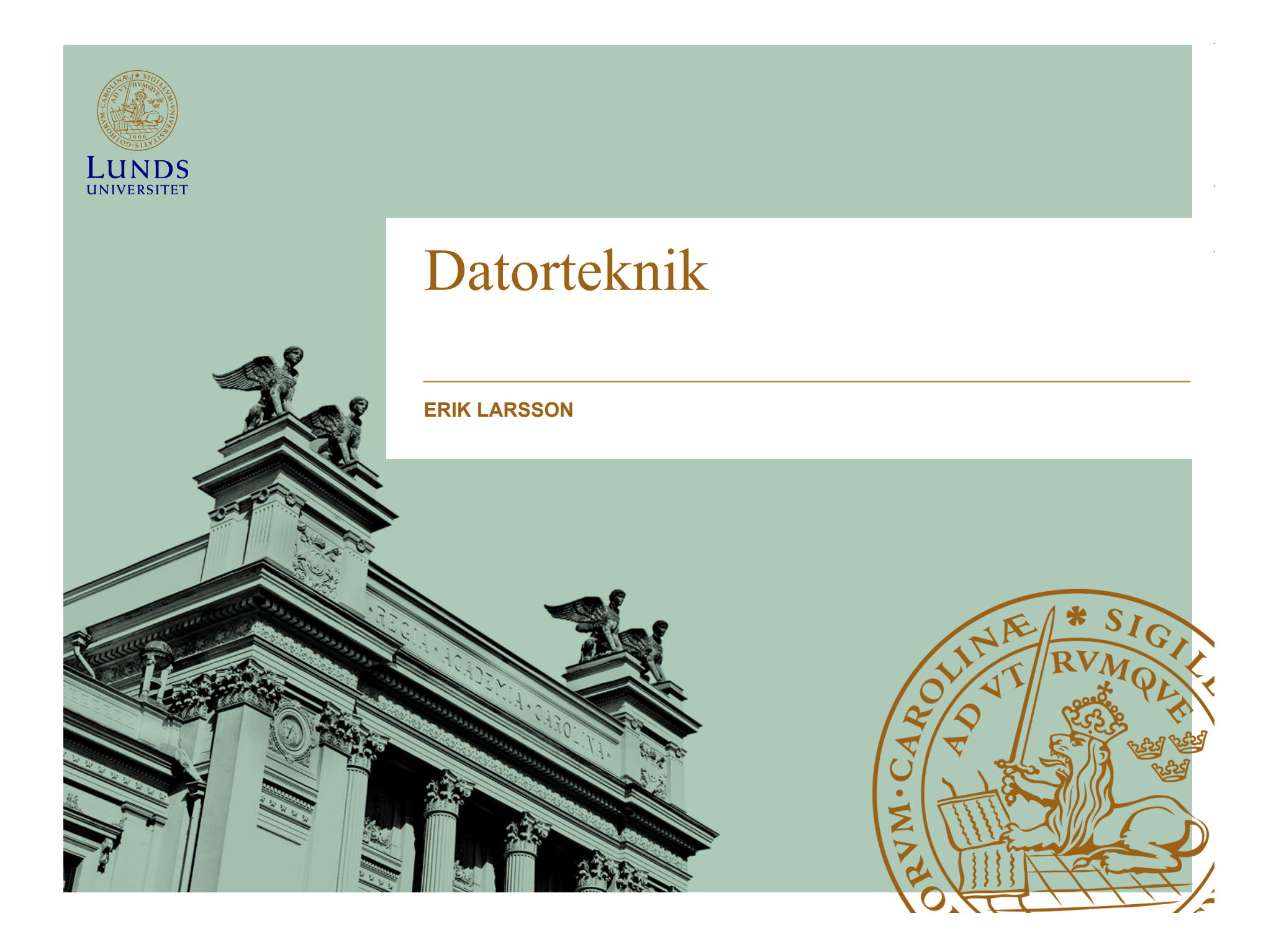

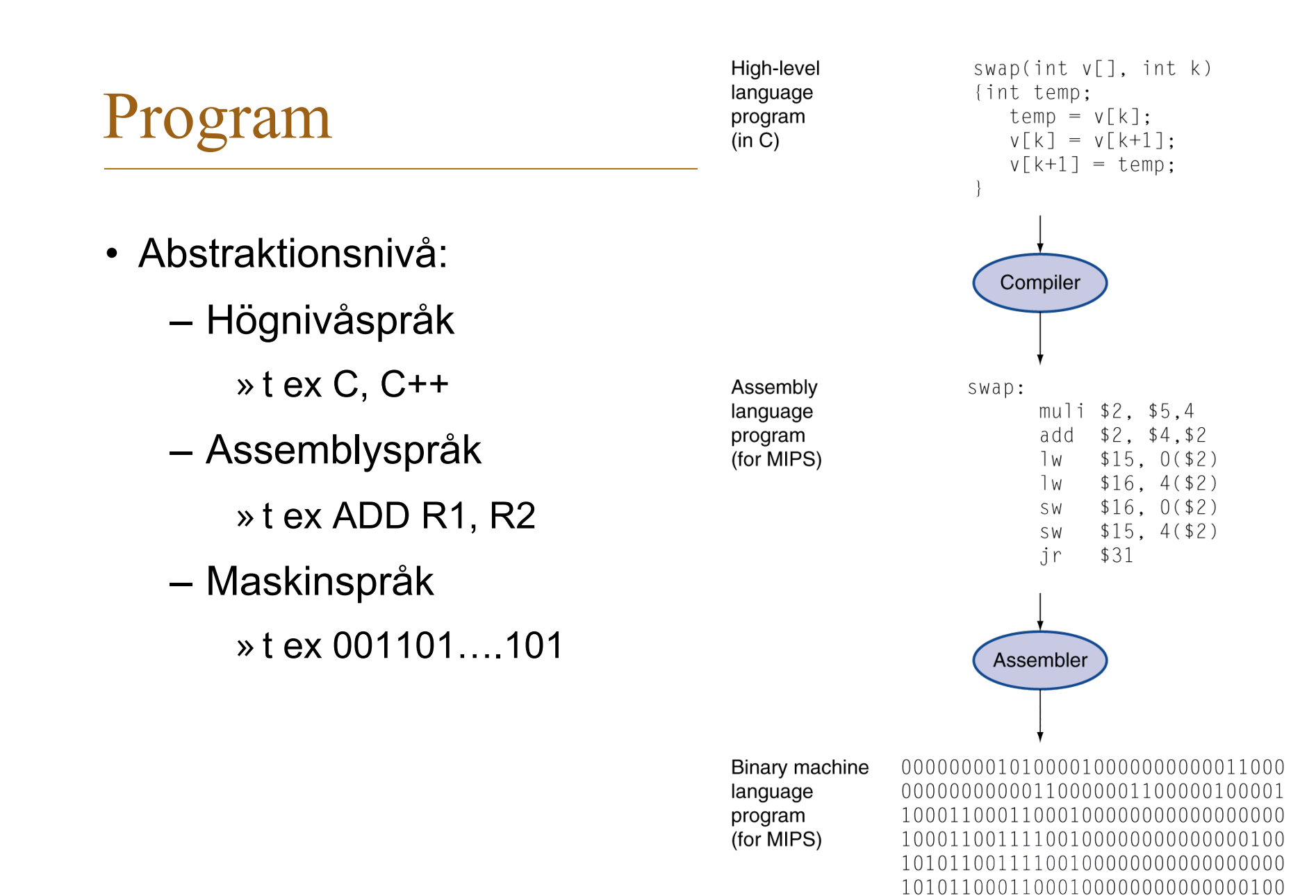

000000111110000000000000000001000

## Maskininstruktioner

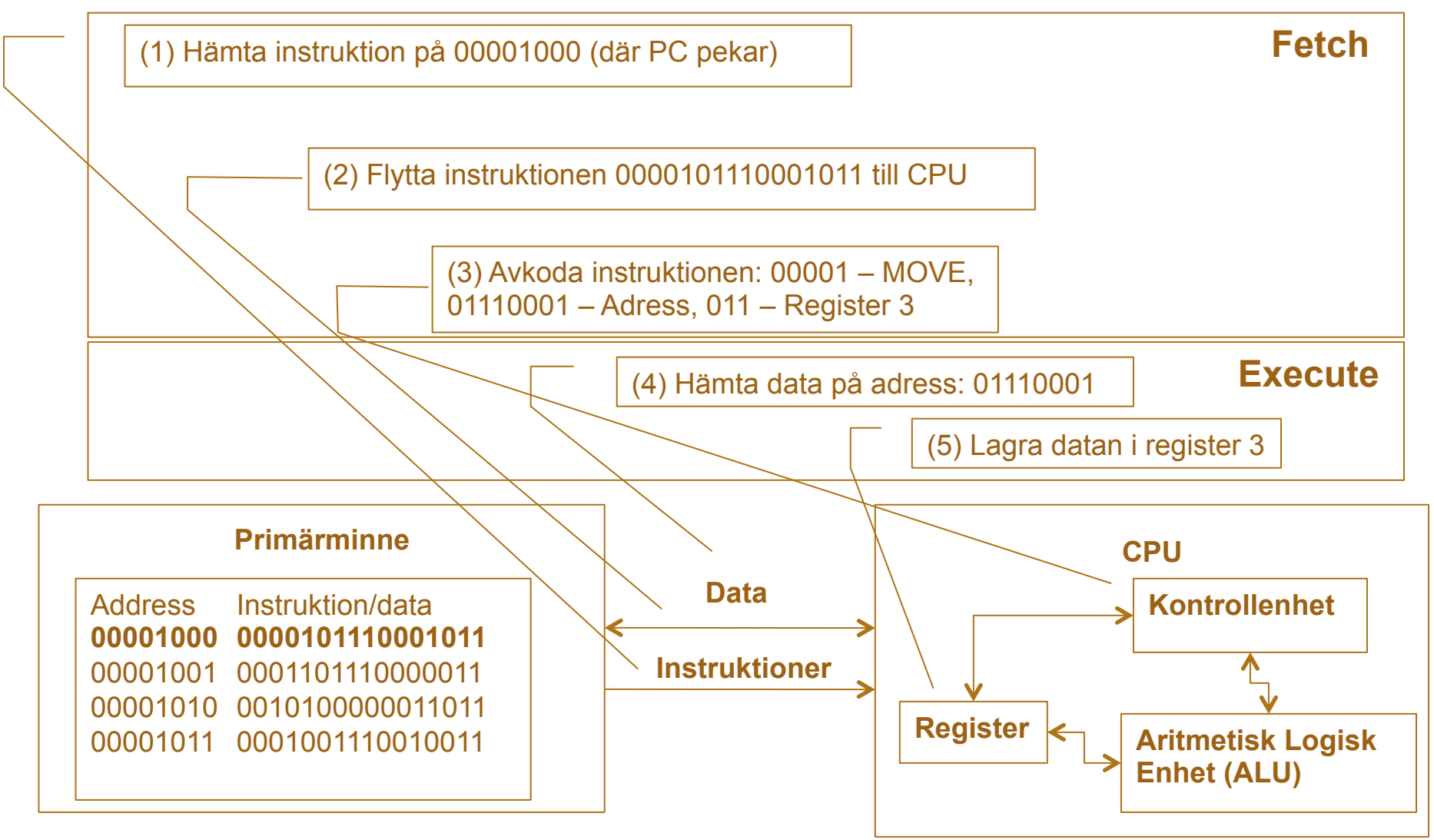

## Maskininstruktioner

- Definitioner:
	- Vad ska göras (operationskod)?
	- Vem är inblandad (source operander)?
	- Vart ska resultatet (destination operand)?
	- Hur fortsätta efter instruktionen?

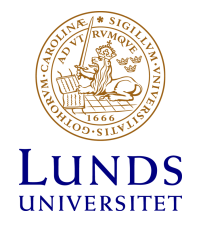
## Maskininstruktioner

- Att bestämma:
	- Typ av operander och operationer
	- Antal adresser och adresseringsformat
	- Registeraccess
	- Instruktionsformat
		- » Fixed eller flexibelt

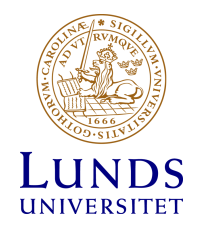

## Maskininstruktioner

- Typer av instruktioner:
	- Aritmetiska och logiska (ALU)
	- Dataöverföring
	- Hopp
	- In- och utmatning

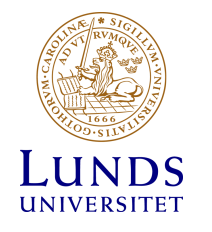

# Aritmetiska operationer

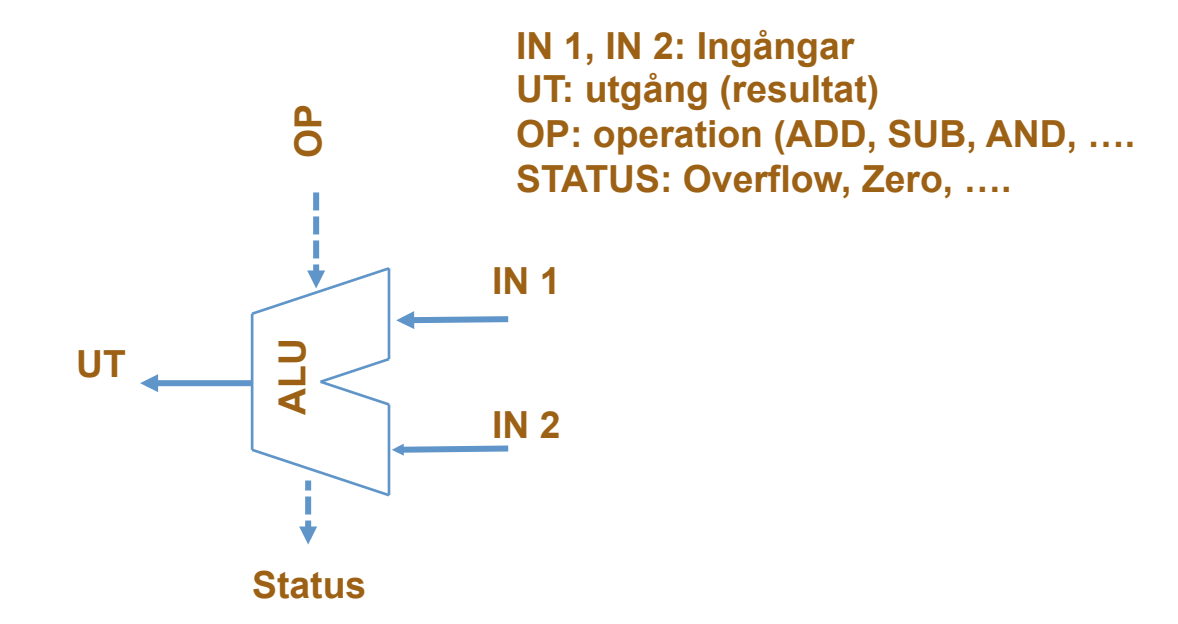

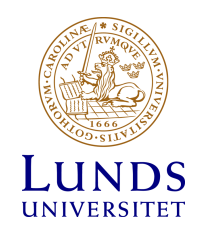

# Aritmetiska operationer

- Addition (+) och subtraktion (-)
	- Två källor (sources) och en destination (destination)

add a, b, c //  $a = b + c$ 

- Alla aritmetiska funktioner följer detta mönster
- Design regel:
	- Regelbundenhet gör implementation enklare
	- Enkelhet ökar möjligheten till högre prestanda till lägre kostnad

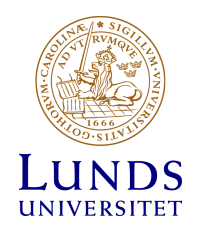

# Aritmetiska operationer

• C kod:

 $f = (g + h) - (i + j);$ 

• Kompileras till assemblykod (MIPS):

add t0, g, h  $\#$  temp t0 = g + h add  $t1$ ,  $i$ ,  $j$  #  $temp$   $t1 = i + j$ sub f, t0, t1 #  $f = t0 - t1$ 

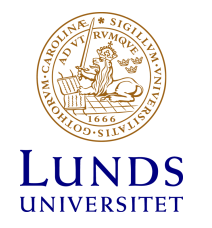

• Immediate adressering

ADD R4,#3 //R4<-R4+3

Operanden finns direkt i instruktionen

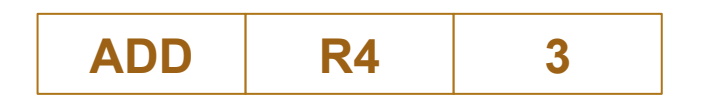

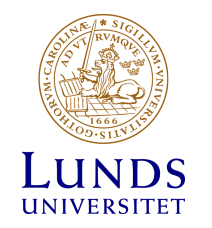

• Direkt adressering

ADD R4, 3 //R4<-R4+[3]

Adressen till operanden ligger i instruktionen

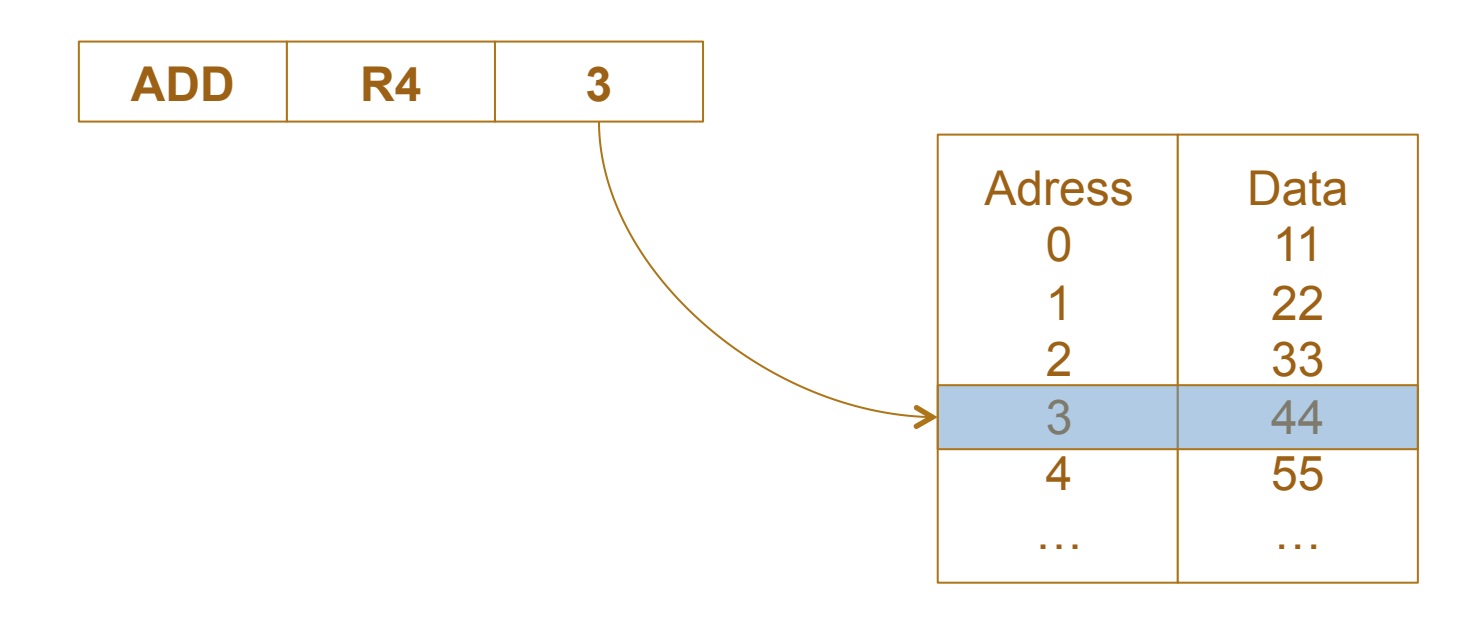

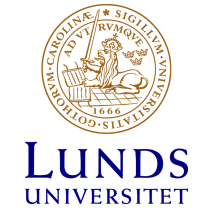

#### • Register adressering

ADD R4,R3 //R4<-R4+R3

Liknar direkt adressering men istället för att peka ut i minnet så pekas ett register ut

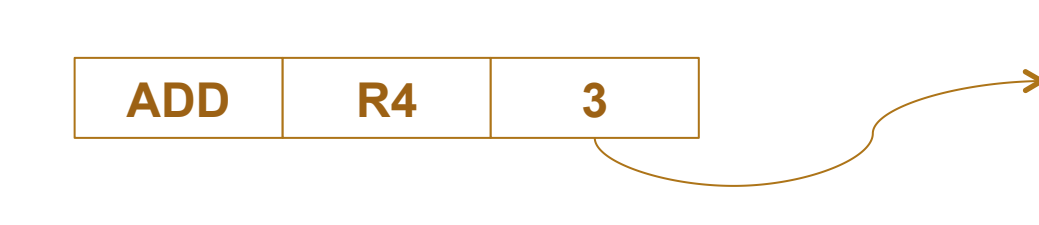

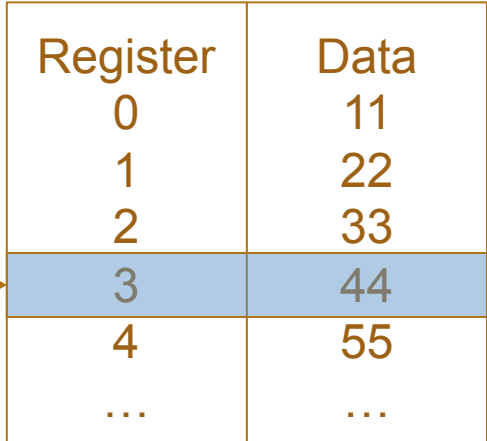

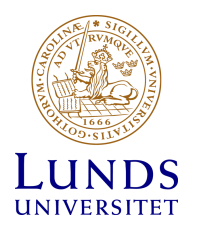

• Register indirect

ADD R4,(R3) R4<-R4+[R3]

Liknar indirekt adressering men instruktion pekar ut register istället för minnesplats

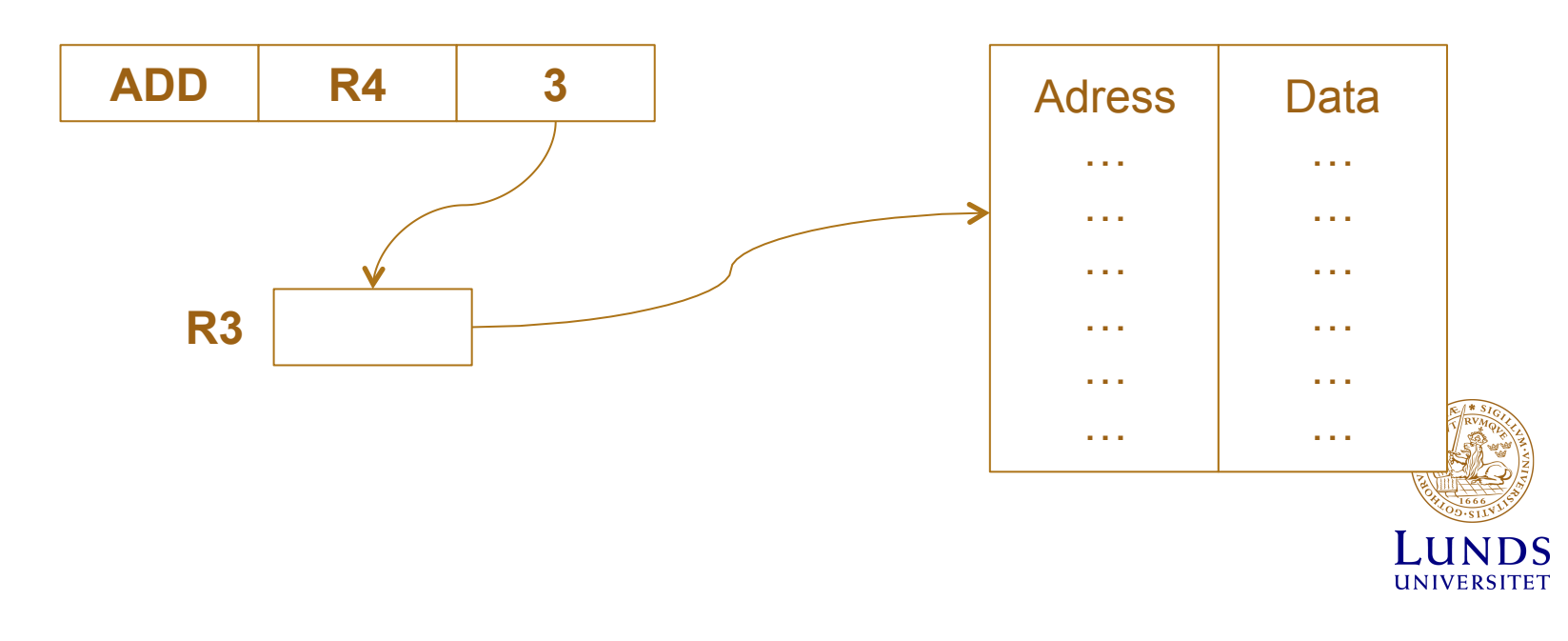

# Hoppinstruktioner

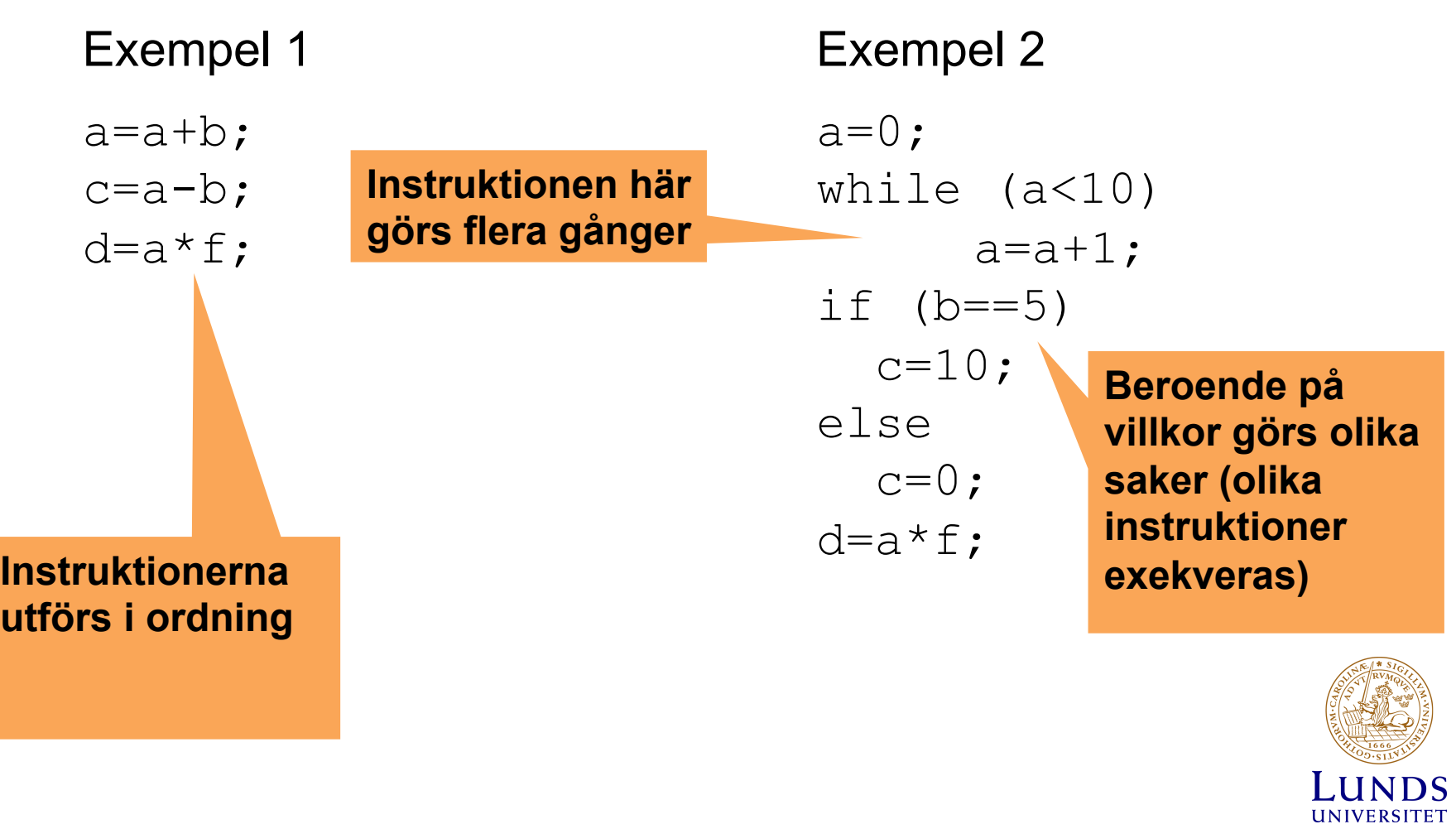

 $\sim 10^7$ 

# Hoppinstruktion

• Nästa instruktion är normalt nästa i programmet.

 $PC=PC+1$ ;

Programräknaren (program counter) räknas upp och nästa instruktion hämtas

• För att göra hopp till annan del av kod, ladda programräknaren med nytt värde

PC=dit hopp ska sek

- Två typer av hopp
	- Ovillkorliga hopp
	- Villkorliga hopp

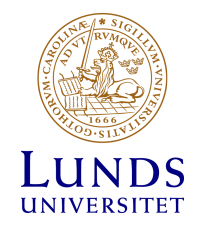

# Ovillkorliga hopp

• Exempel:

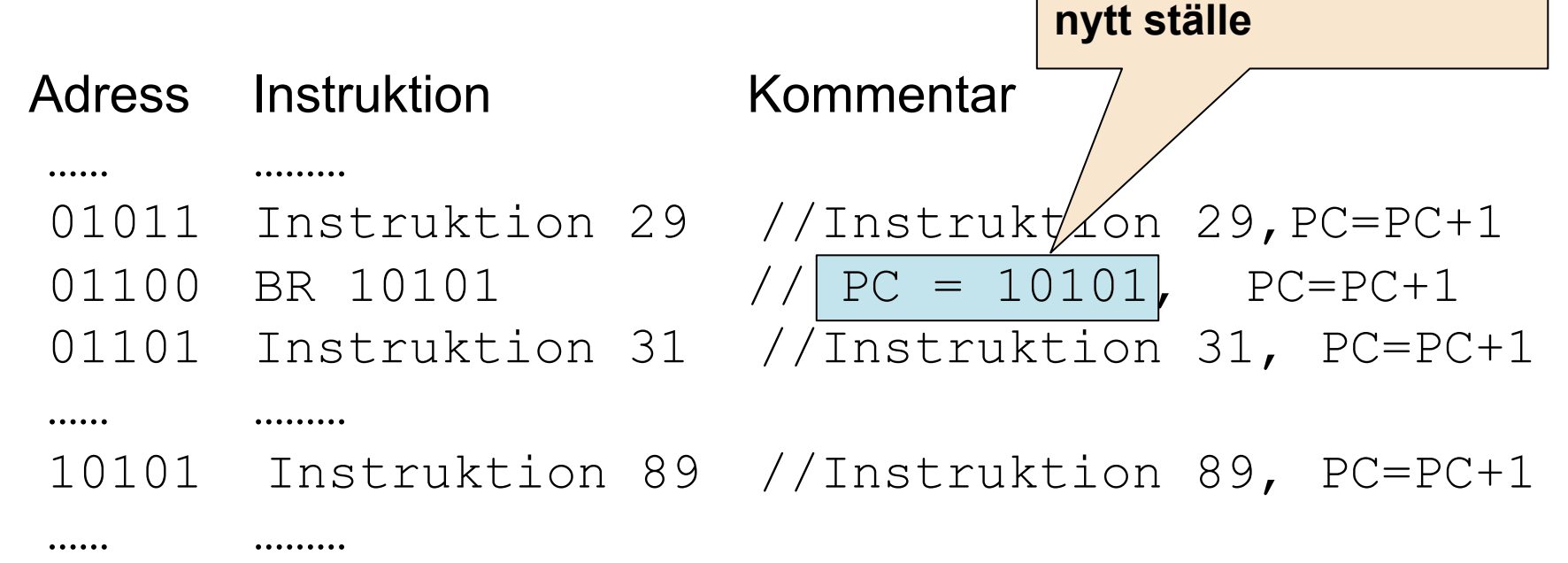

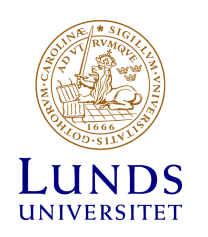

**Programräknaren får** 

**nästa instruktion på** 

**nytt värde och hämtar** 

# Villkorliga hopp

- Villkor bestäms av flaggor i statusregister
- De vanligaste flaggorna är:
	- N: 1 om resultatet är negativt (annars 0)
	- Z: 1 om resultatet är noll (annars 0) – V: 1 om aritmetiskt "overflow" (annars 0) – C: 1 om "carry" (annars 0) **OP ALU Status IN 1 IN 2 UT**

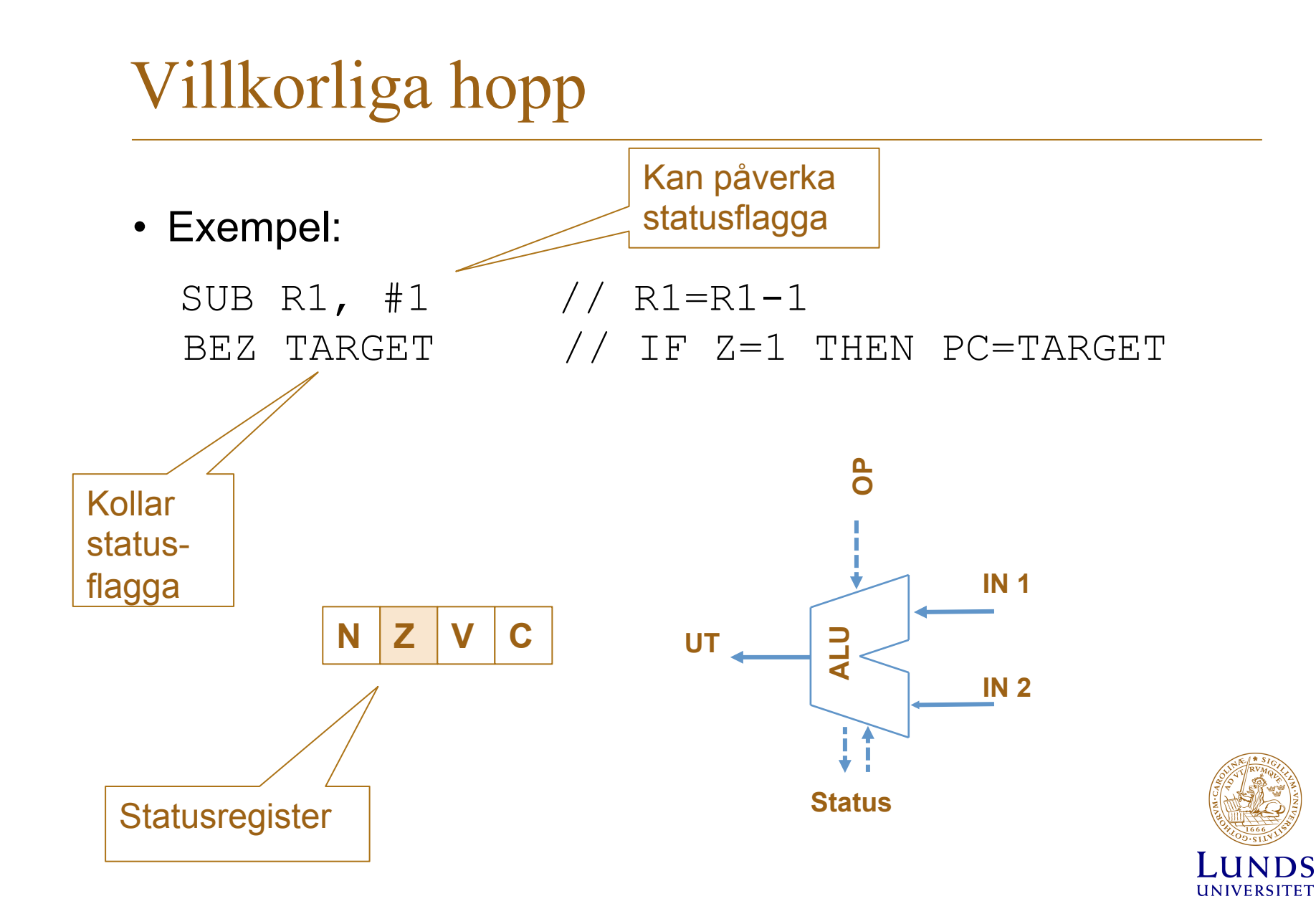

# Villkorliga hopp

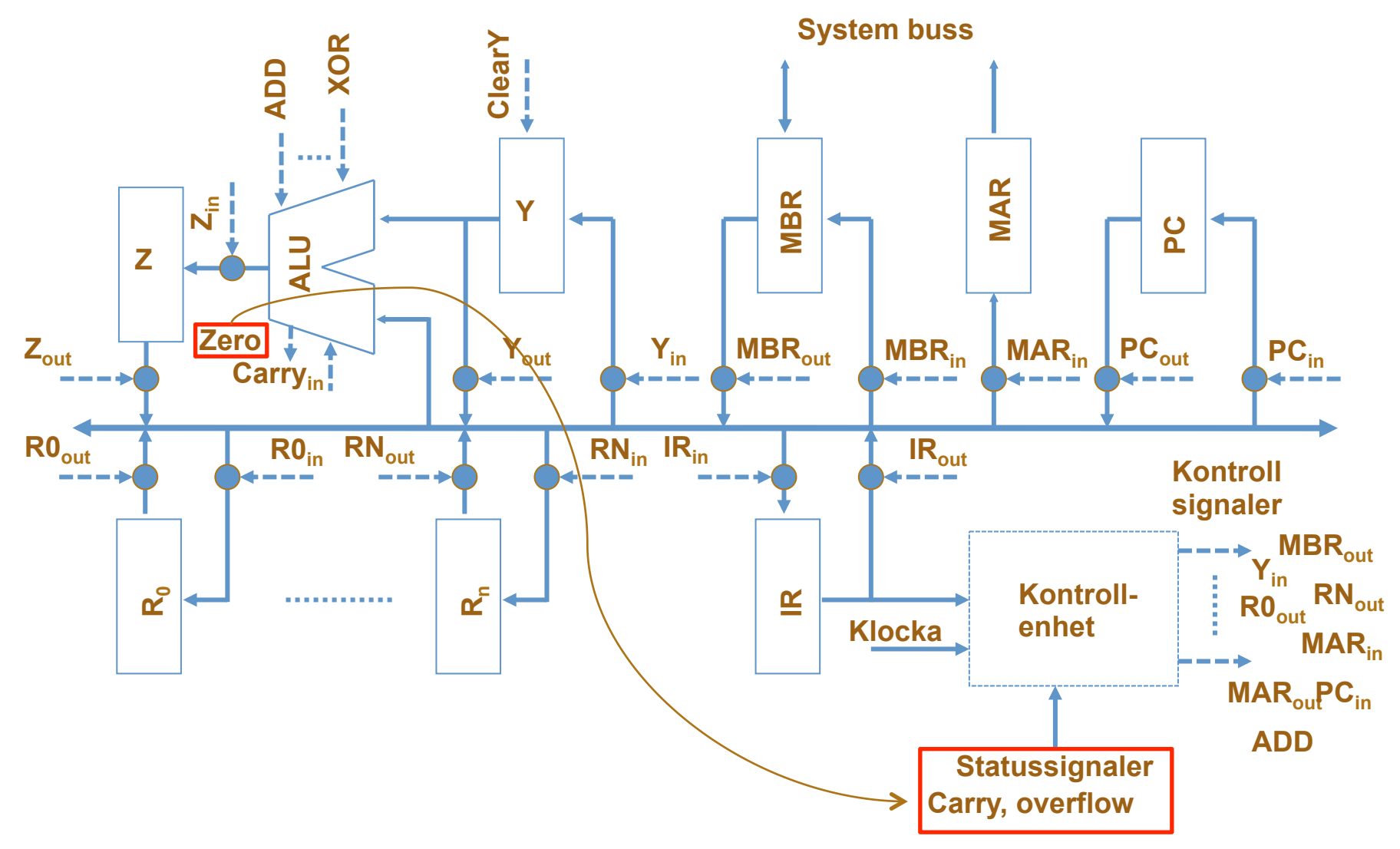

#### Program:

```
void main(void){ 
int a, b, c; 
  a=5;b=6;
  c=my add(a,b);
}
```
#### Exekvering:

a=5 //instruktion 1 b=6 //instruktion 2

funktionsanrop +parameteröverföring

c=my\_add(a,b); instruktion 11 återhopp+parameteröverföring

```
int my add(int x, int y)
{ 
   return x+y; 
}
```
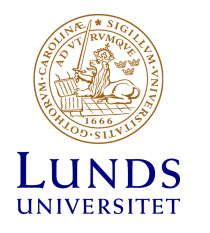

- Problem
	- Hopp till subrutin
	- Återhopp från subrutin
	- Parameteröverföring
	- Nästlade subrutinanrop

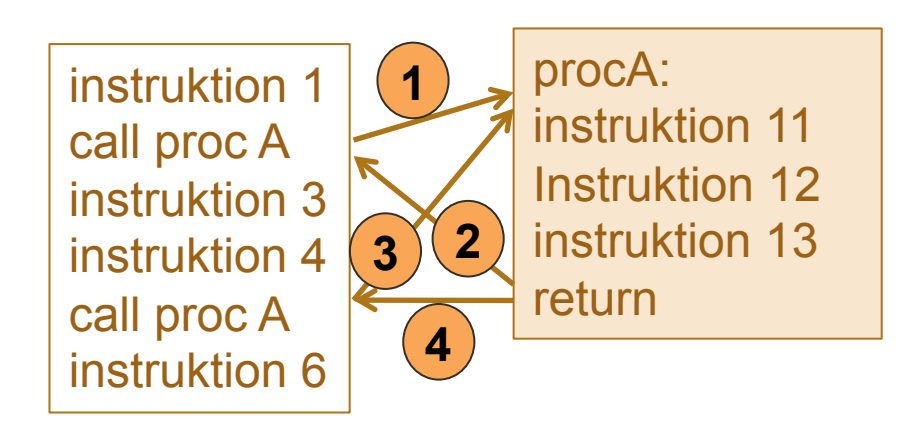

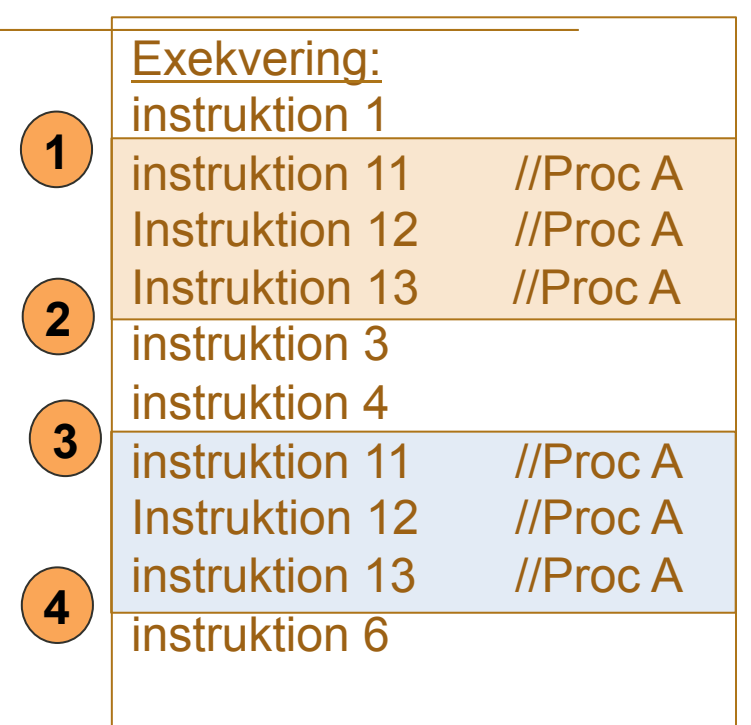

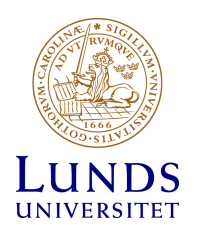

• Problem

instruktion 1

instruktion 3

instruktion 4

instruktion 6

call proc A

call proc A

– Hopp till subrutin

**1** 

 $(5)(4)$ 

**8** 

- Återhopp från subrutin
- Parameteröverföring
- Nästlade subrutinanrop

procA:

return

instruktion 11

instruktion 13 $\kappa$ 

**2** 

**6** 

**7** 

**3** 

call proc B

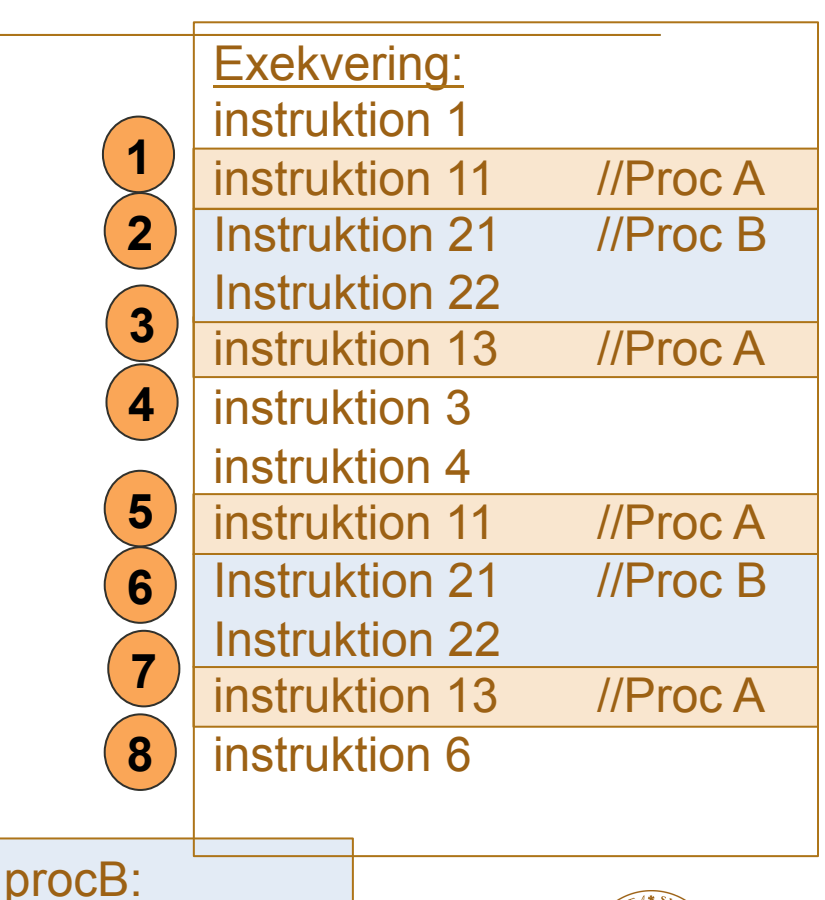

Instruktion 21

Instruktion 22

return

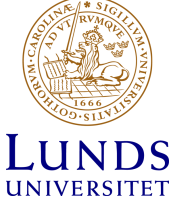

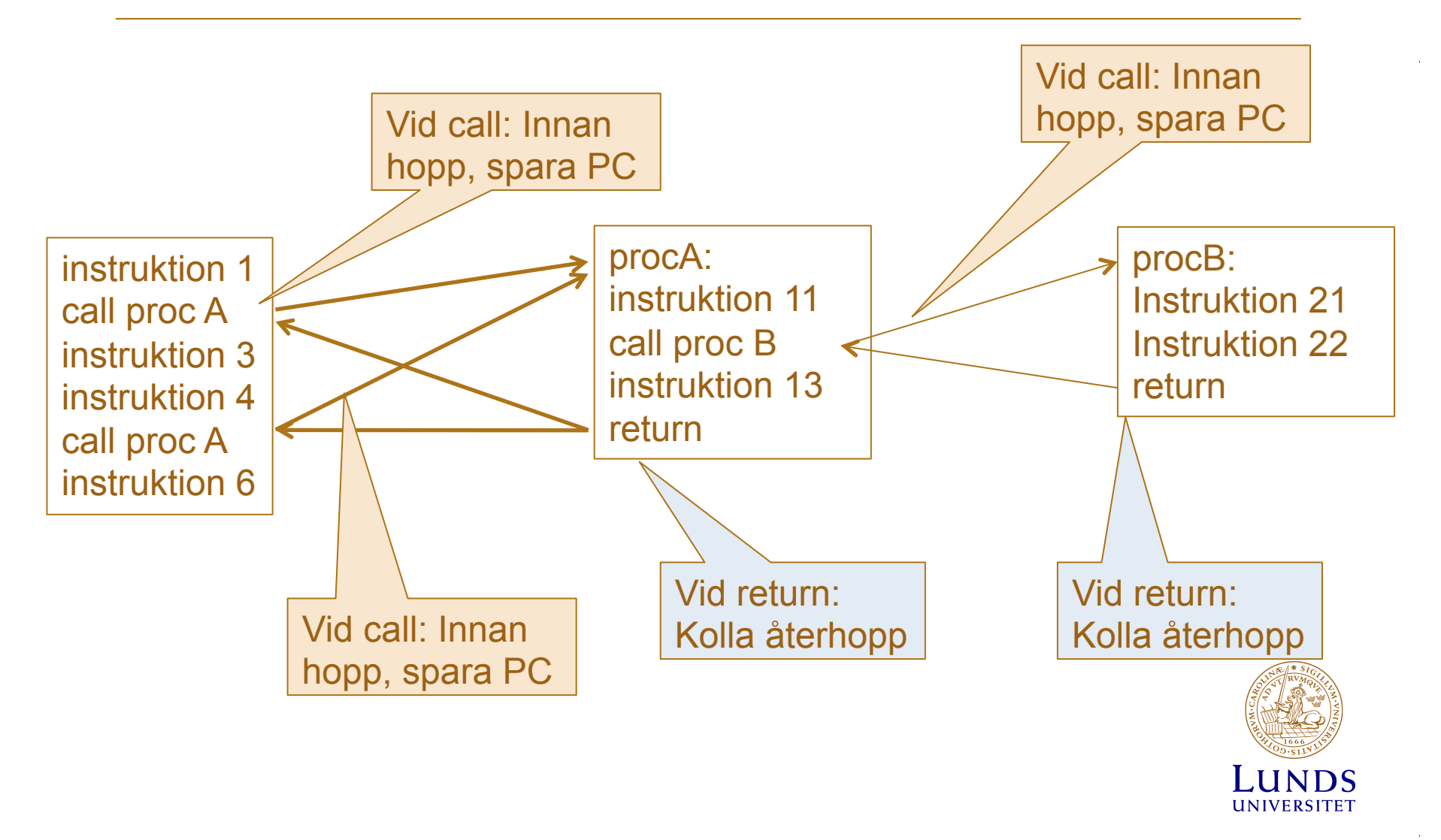

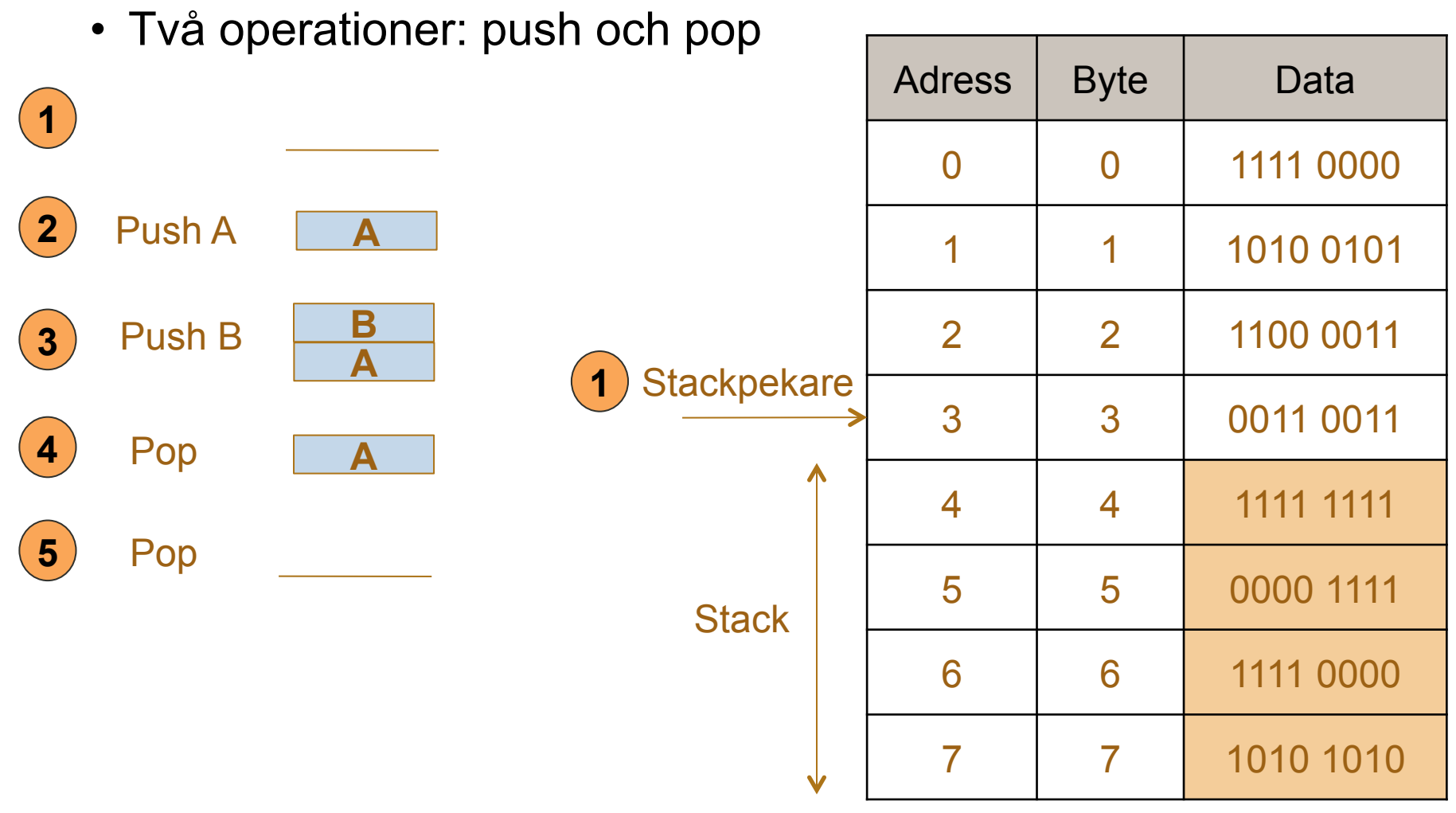

 $\bar{\alpha}$ 

i.

 $\mathcal{A}^{\pm}$ 

 $\sim 10$ 

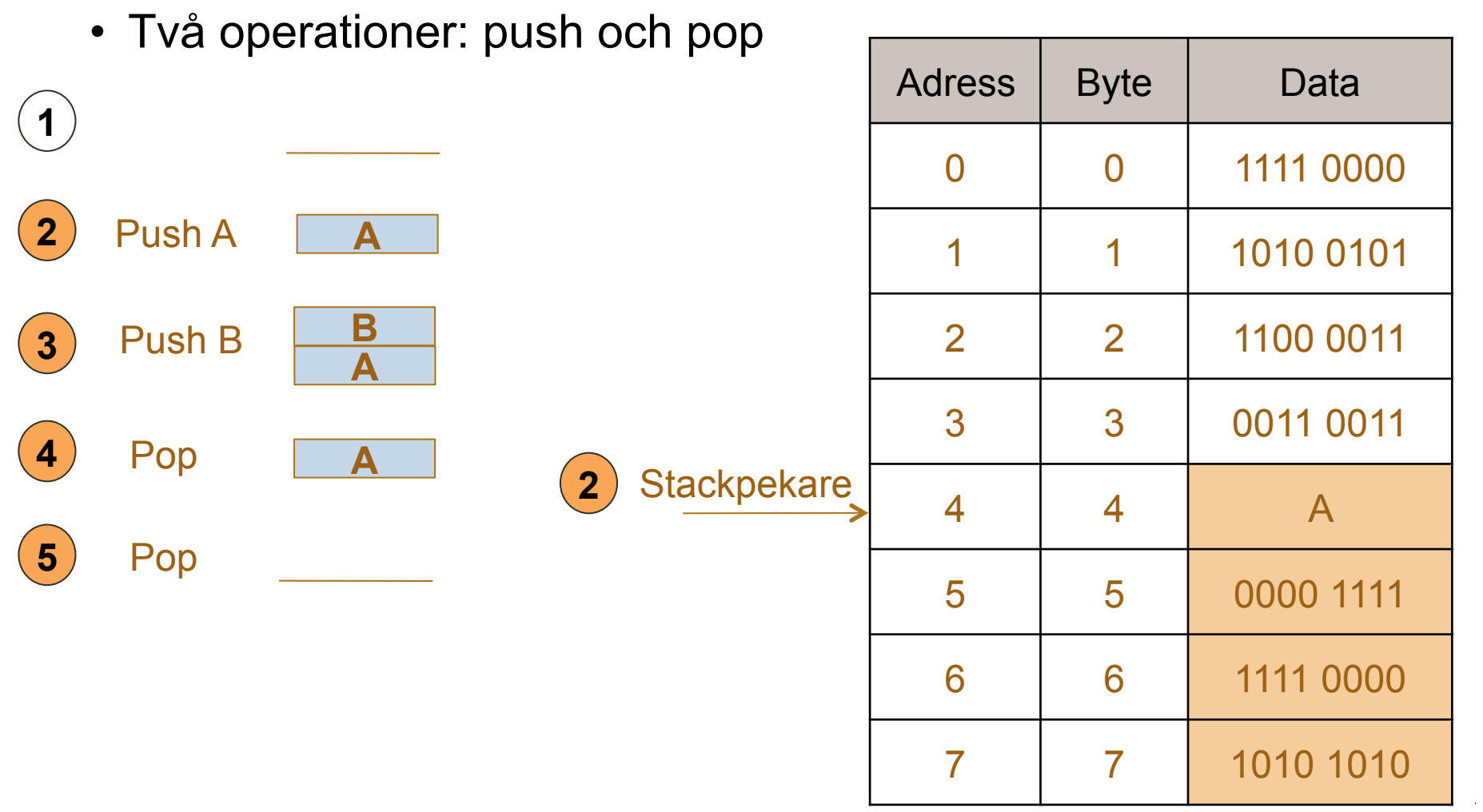

 $\bar{\alpha}$ 

i.

 $\mathcal{A}^{\pm}$ 

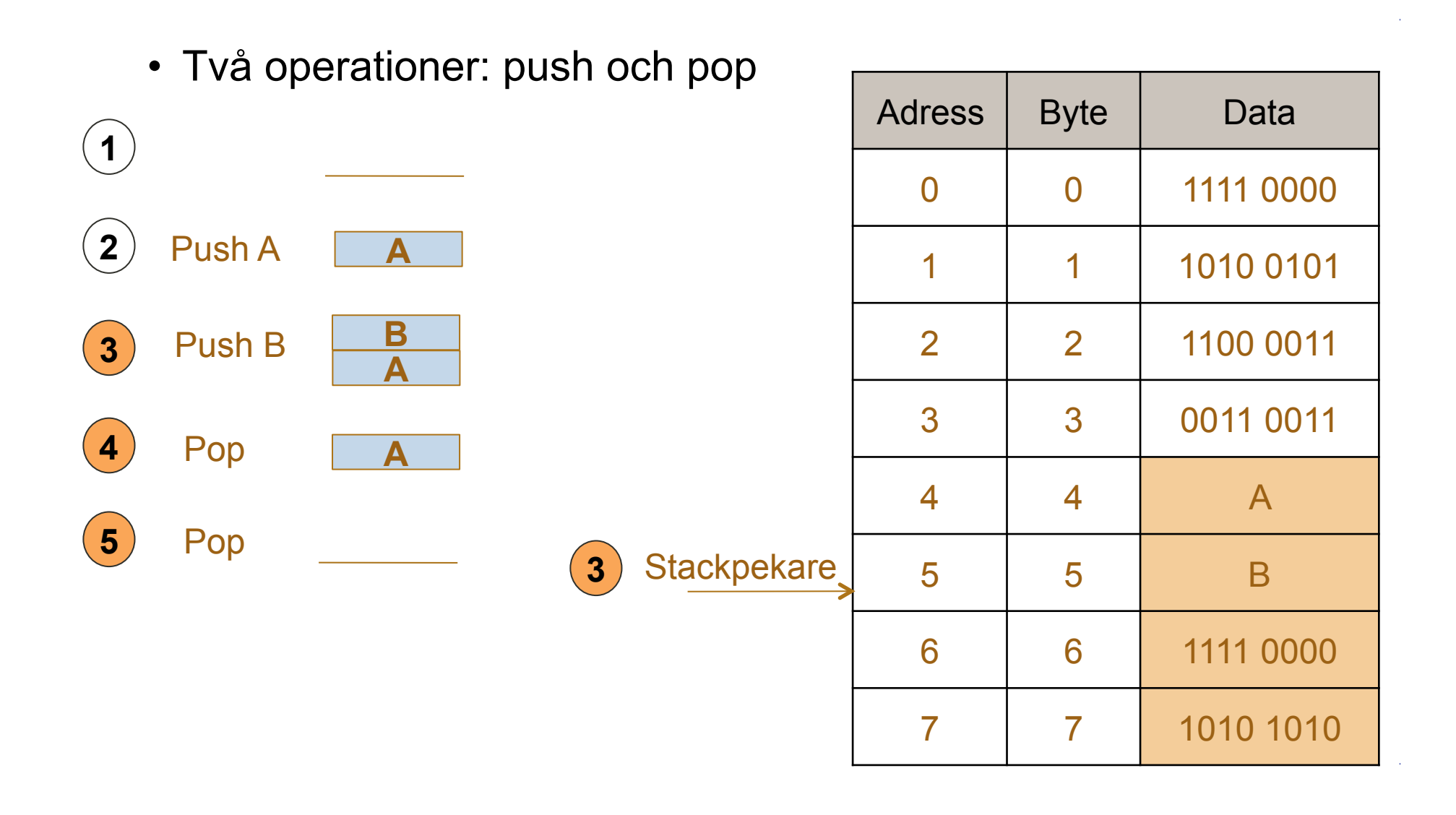

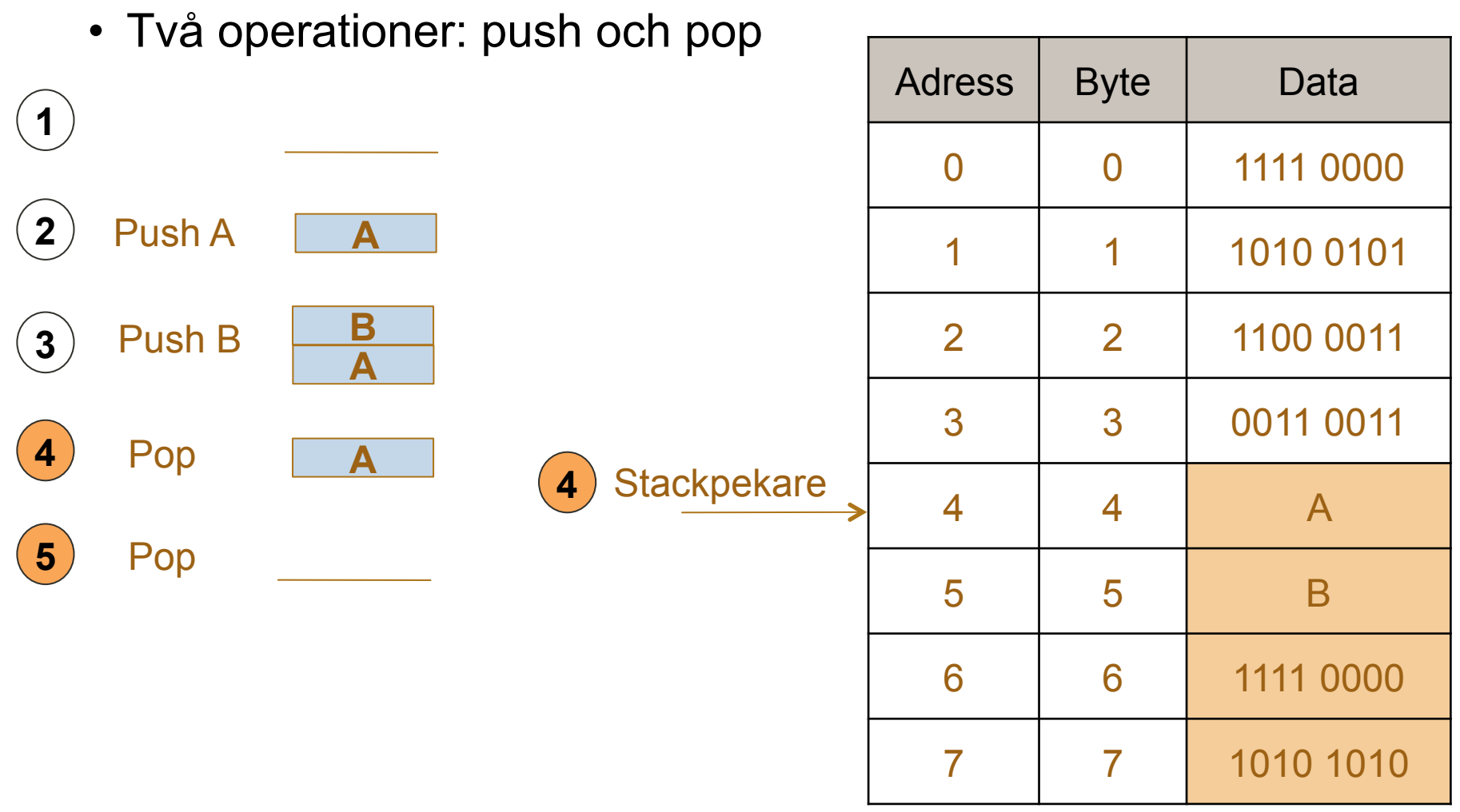

 $\bar{\alpha}$ 

i.

 $\mathcal{A}^{\pm}$ 

 $\sim 10$ 

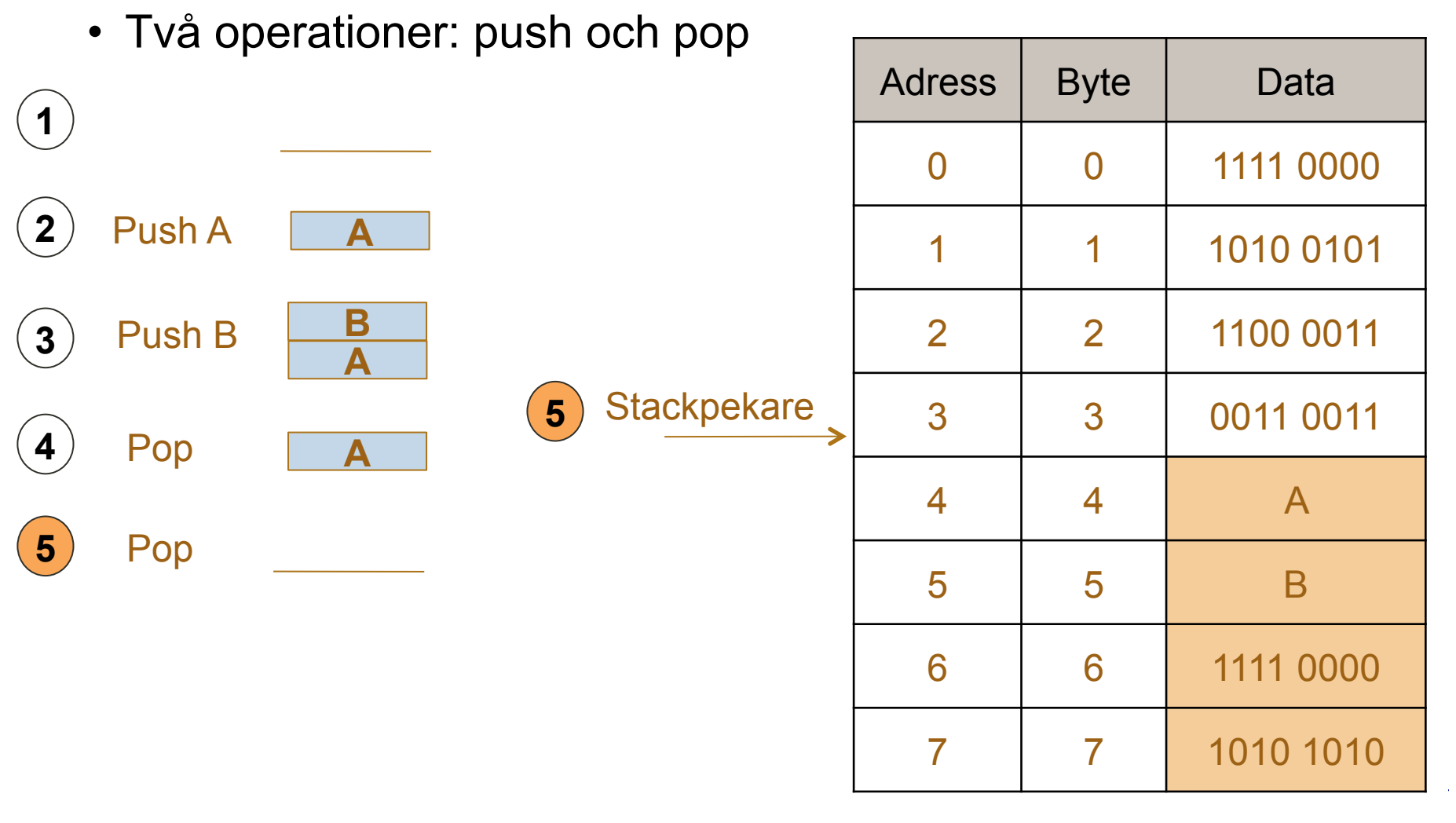

 $\bar{\alpha}$ 

i.

 $\mathcal{A}^{\pm}$ 

#### Stack för subrutiner och funktioner

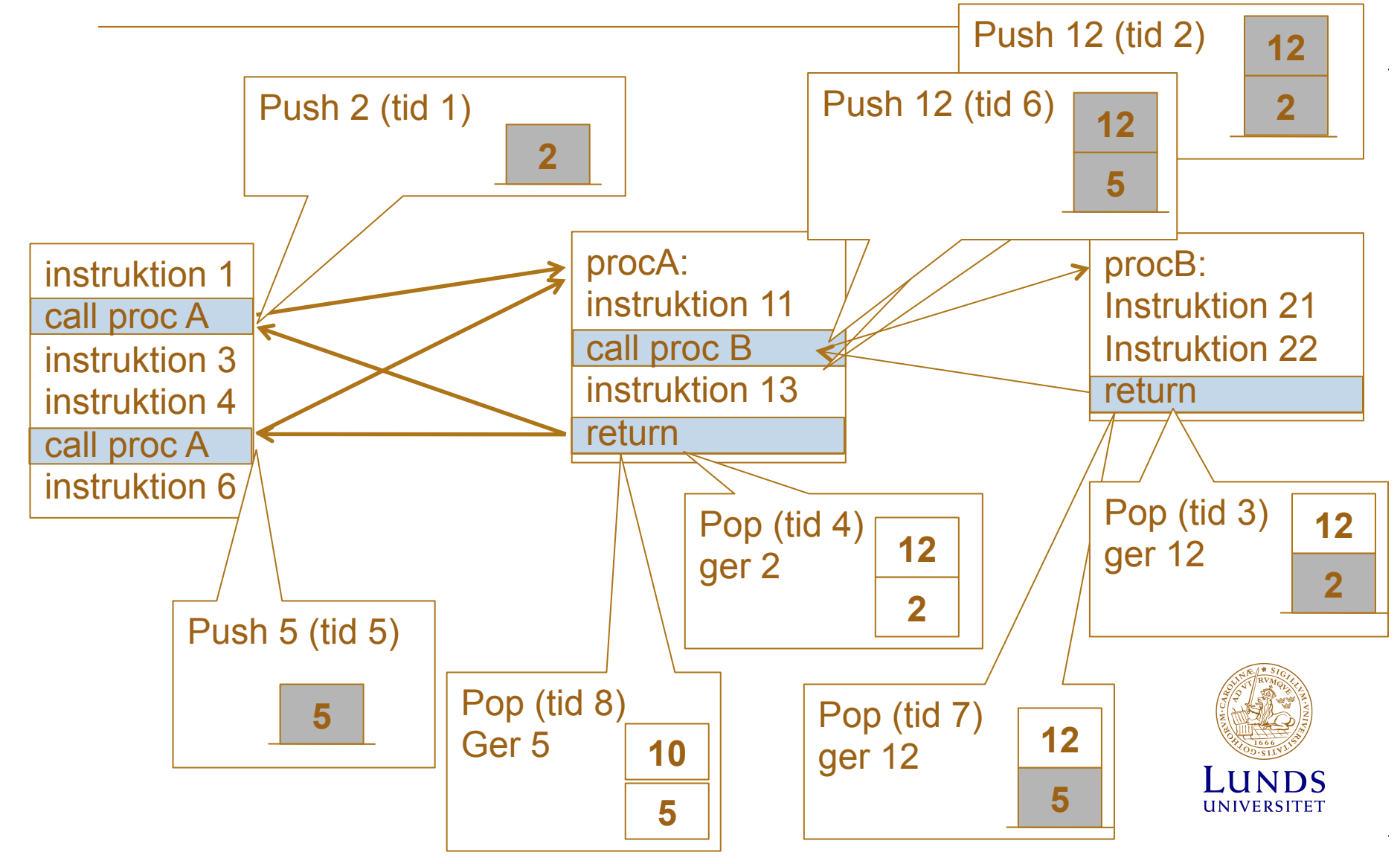

#### Register för subrutiner och funktioner

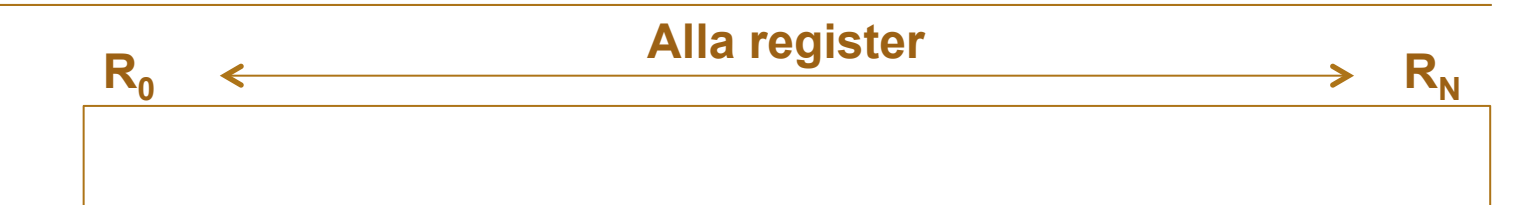

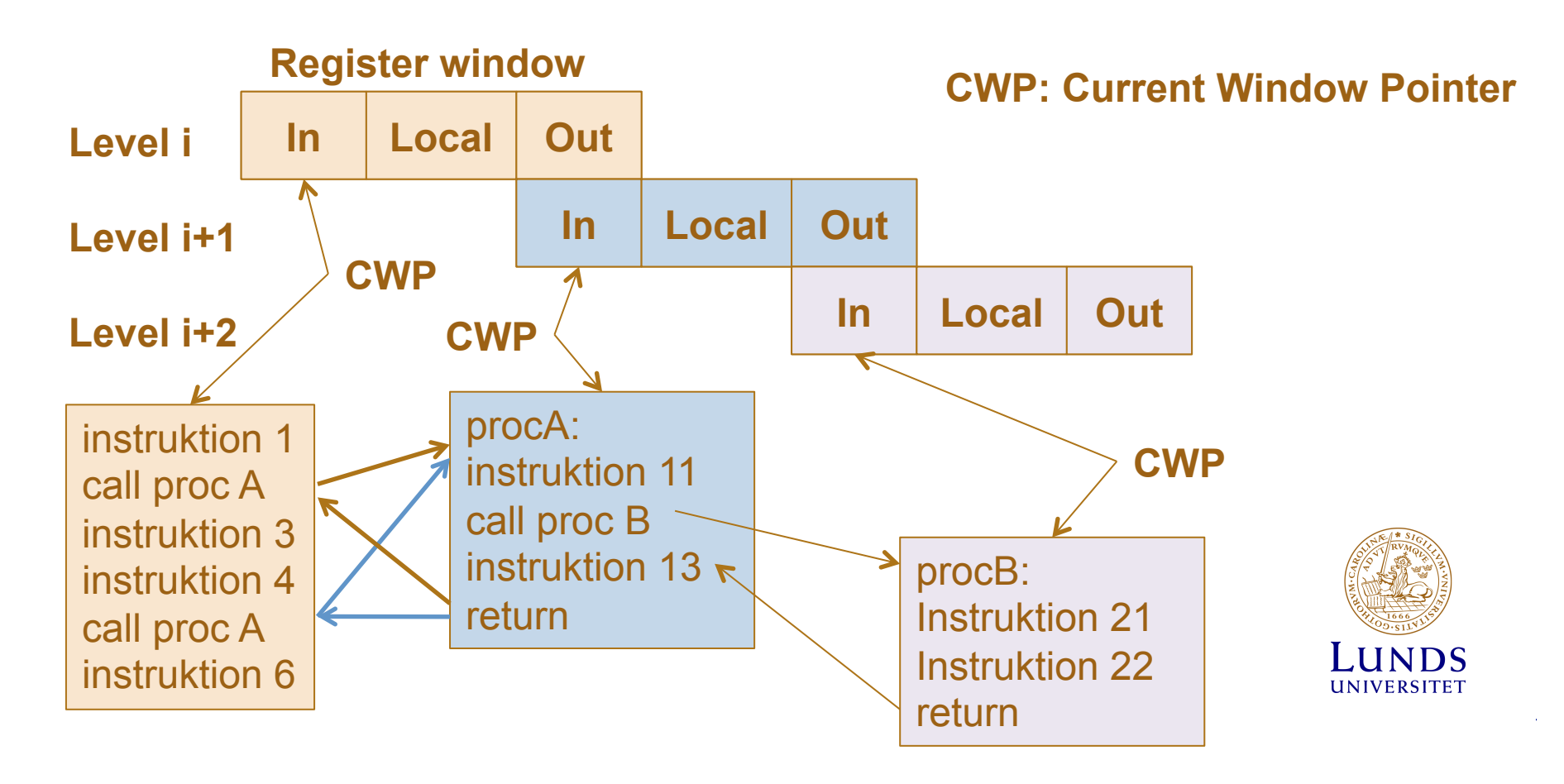

In- och utmatning

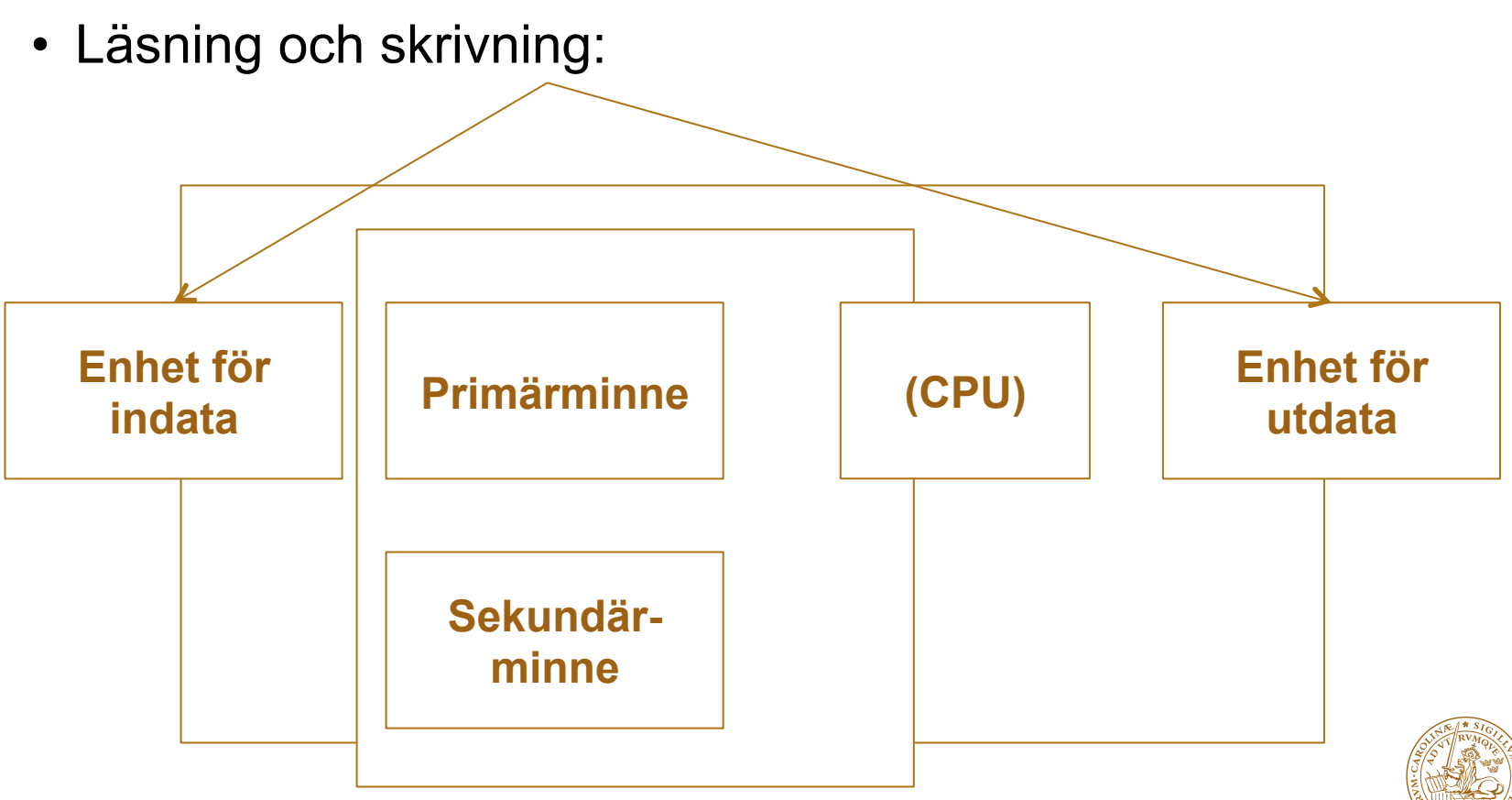

#### Minnesmappad och isolerad I/O

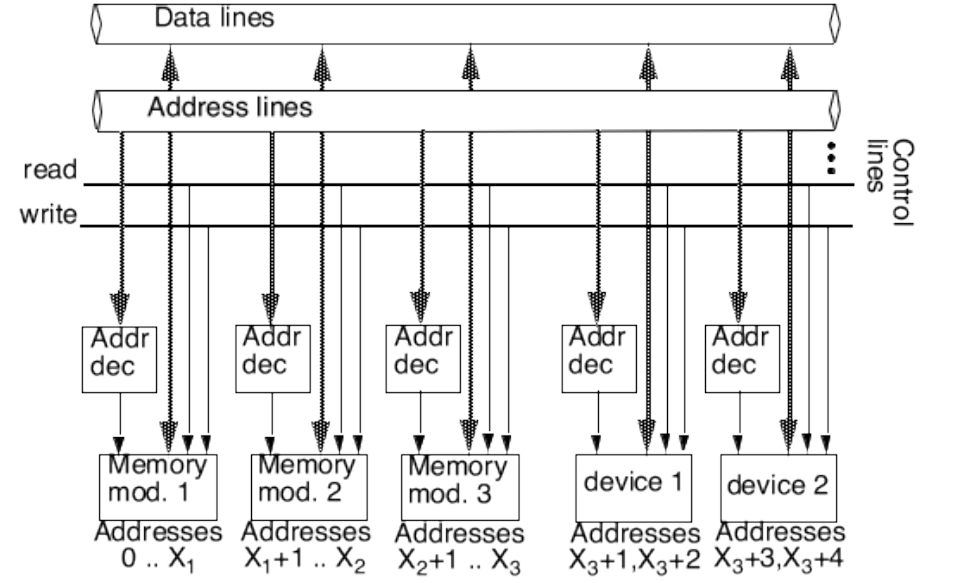

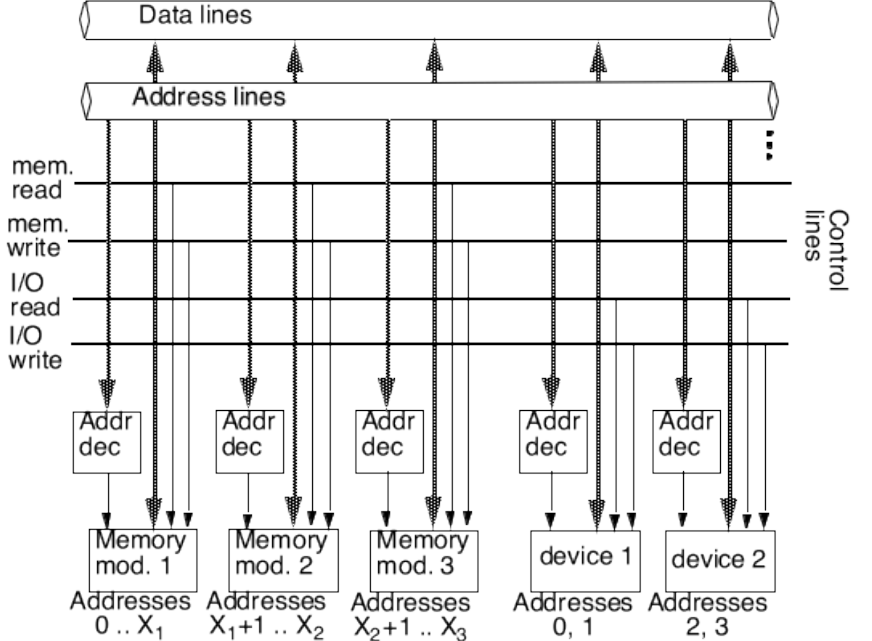

# Exempel på minnesmappad I/O

LOAD R1, 7 //Ladda R1 med värde på adress 7 STORE R1, 6 //Lagra värdet i R1 på adressplats 6

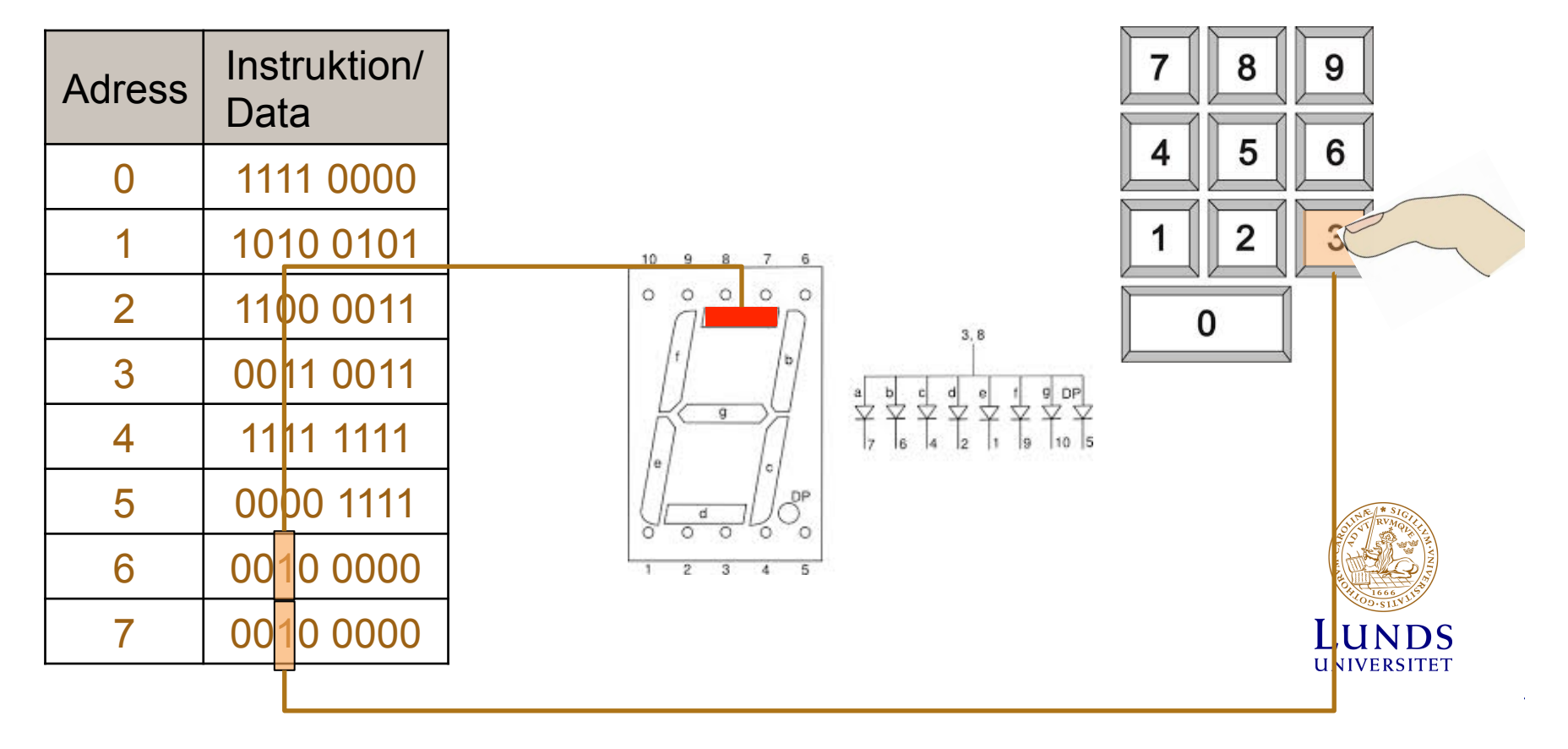

## Maskininstruktioner

- Aritmetiska och logiska (ALU)
- Dataöverföring (adressering)
- Hopp och subrutiner
- Inmatning/utmating (Input/Output (I/O))

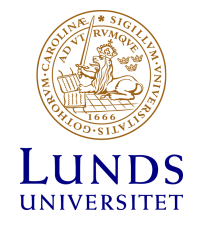

Instruktionsformat

• Hur definiera fälten i instruktioner?

**Opcode Operand1 Operand2** 

• Hur ska högnivåspråk kompileras och exekveras effektivt?

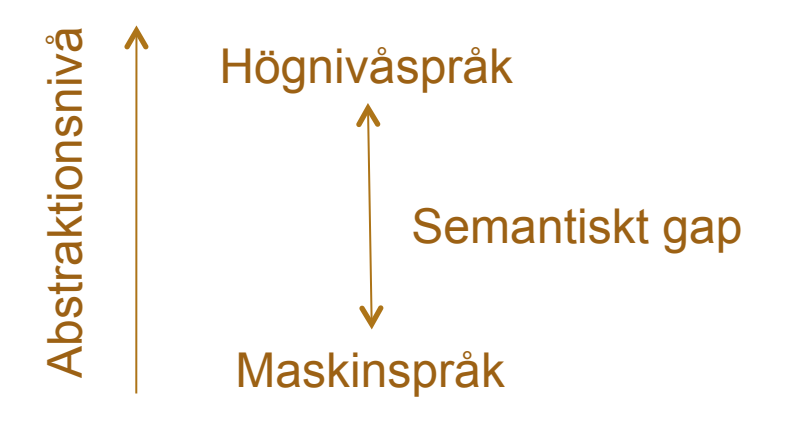

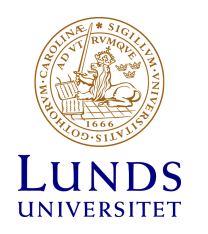

Antal adresser i instruktion

- För att beräkna:  $X = (A+B)^*C$
- 4-adress instruktioner:

I1: ADD X, A, B, I2 I2: MUL X, X, C, I3 I3:

– Op A1, A2, A3, A4 //A1 <- [A2] op [A3], nästa instruktion = A4

**OP** | A1 | A2 | A3 | A4

• 3-adress instruktioner:

I1: ADD X, A, B I2: MUL X, X, C I3:

 $-$  Op A1, A2, A3 //A1 <- [A2] op [A3]

$$
\begin{array}{|c|c|c|c|c|}\n\hline\n\textbf{OP} & \textbf{A1} & \textbf{A2} & \textbf{A3} \\
\hline\n\end{array}
$$

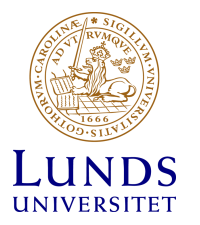

#### Antal adresser i instruktion

- För att beräkna:  $X = (A+B)^*C$
- 2-adress instruktioner:

 $-$  Op A1, A2  $\frac{1}{A1}$  <- [A1] op [A2] MOVE A, X ADD X, B MUL X, C **OP** | **A1** | **A2** 

• 1-adress instruktioner:

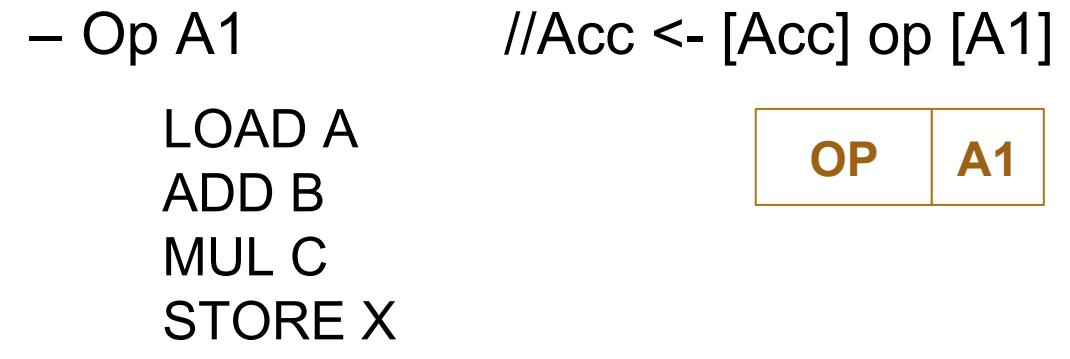

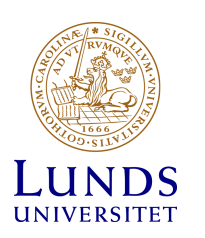

#### Antal adresser i instruktion

- Vanligast med 2 och 3 adresser i instruktioner
- 4 adress instruktioner är opraktiskt.
	- Nästa instruktion antas vara nästa instruktion. PC räknas upp "av sig själv". Måste ha hopp-instruktioner
- 1 adress instruktion är ganska begränsande
- Exempel, antag 32 register (5 bitar behövs):
	- 3-adress format: 15 bitar
	- 2-adress format: 10 bitar
	- 1-adress format: 5 bitar
- Få adresser, få instruktioner förenklar processorn men gör den mer primitiv

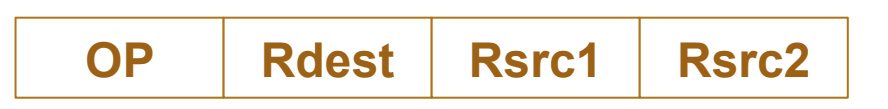

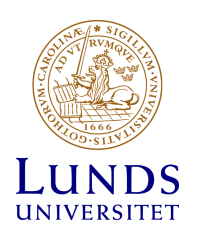

# Intel x86 ISA

- Utveckling med backward compatibility
	- 8080 (1974): 8-bit microprocessor
		- » Accumulator, plus 3 index-register pairs
	- 8086 (1978): 16-bit extension to 8080
		- » Complex instruction set (CISC)
	- 8087 (1980): floating-point coprocessor » Adds FP instructions and register stack
		-
	- 80286 (1982): 24-bit addresses, MMU
		- » Segmented memory mapping and protection
	- 80386 (1985): 32-bit extension (now IA-32)
		- » Additional addressing modes and operations
		- » Paged memory mapping as well as segments

**AMD och Intel bygger för x86 arkitektur men organiserar på olika sätt**

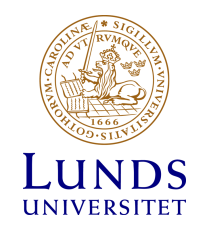

### Intel x86 ISA

• Bakåtkompabilitet (Backward compatibility)

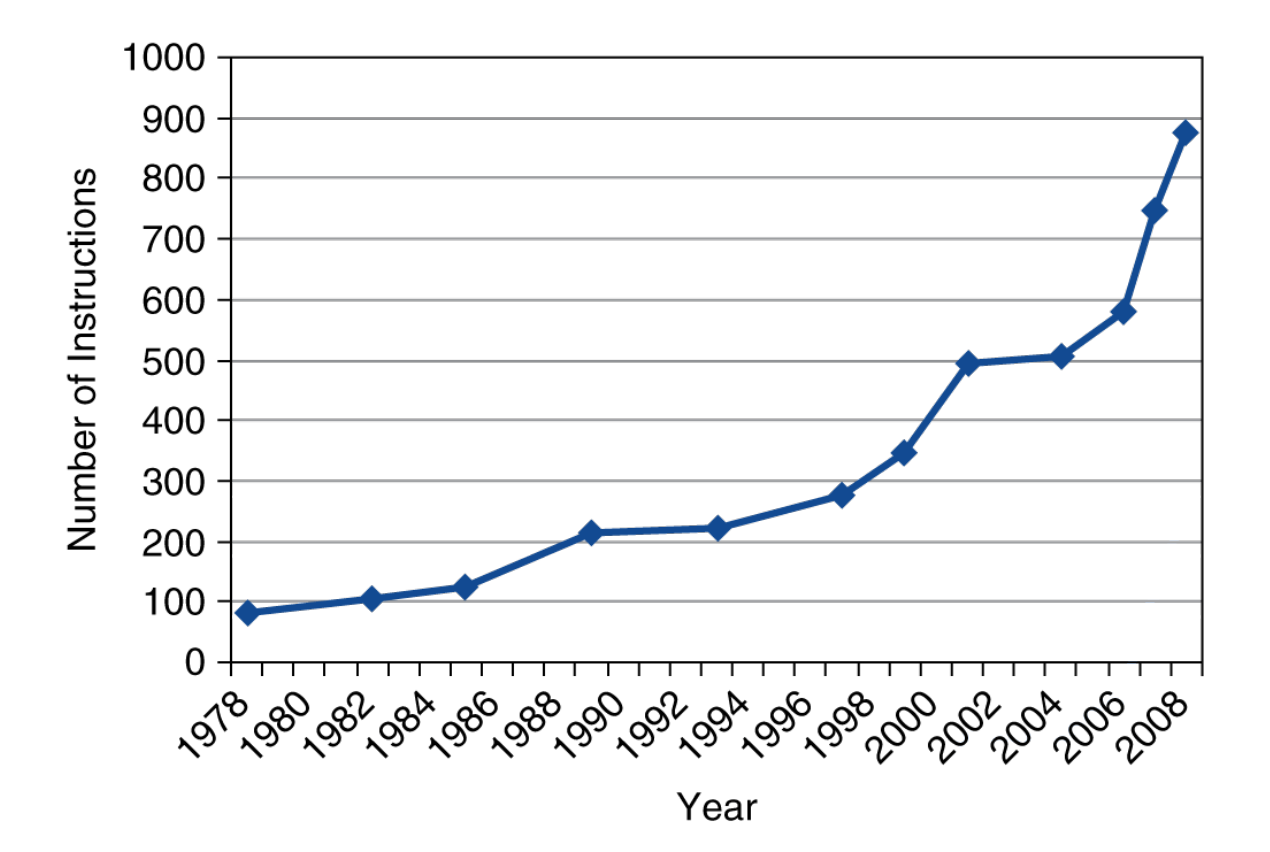

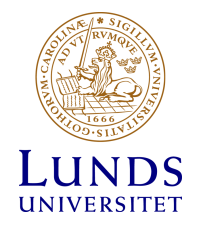
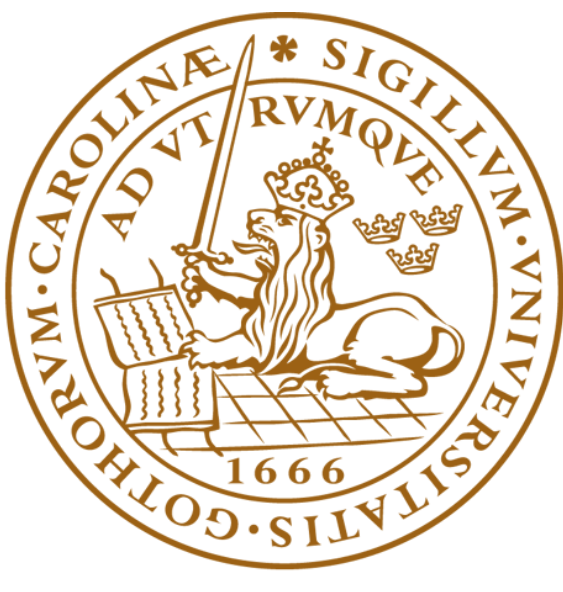

## LUNDS UNIVERSITET